## **Sistema de Información Geográfica (SIG) del área portuaria industrial del estuario de Bahía Blanca (Argentina)**

Medus, Silvina; Escudero, Daniela; Cifuentes, O. Universidad Tecnológica Nacional Facultad Regional Bahía Blanca Emails[: silvinamedus@frbb.utn.edu.ar;](mailto:silvinamedus@frbb.utn.edu.ar) [danielaescudero@frbb.utn.edu.ar;](mailto:danielaescudero@frbb.utn.edu.ar) [ocifuentes@frbb.utn.edu.ar](mailto:ocifuentes@frbb.utn.edu.ar)

#### **RESUMEN**

Los puertos son elementos significativos para el desarrollo nacional. En los últimos años, ligados a la expansión de la actividad económica y el comercio, enfrentan desafíos que se relacionan con el aprovechamiento de los espacios. Atender estas necesidades requiere una gobernanza con definición clara de las responsabilidades y de los niveles de decisión, que analice de forma conjunta, aspectos de la gestión, el ordenamiento territorial, la relación puerto-ciudad, la sostenibilidad y eficacia de los servicios (de logística y de producción), entre otros. Las administraciones portuarias para ser más competitivas, eficientes y sostenibles necesitan contar para la toma de decisiones, con información sintetizada, compilada, organizada, de fácil acceso y visualización. Los Sistemas de información Geográfica (SIG) proveen herramientas para apoyar este proceso. Este documento reúne parte de los resultados del Proyecto de Investigación y Desarrollo denominado "Herramienta de apoyo para la gobernanza portuaria en el estuario bahiense", en el que se implementó la información pública y disponible sobre el área portuaria industrial del estuario de Bahía Blanca (Argentina), utilizando un software de libre distribución. Contiene el detalle de la organización de los datos recopilados y/o relevados, en Ejes temáticos y capas. Finalmente, se describe el recurso encontrado para compartir los resultados en la web. Como reflexión final puede agregarse que el SIG Portuario es dinámico. El éxito de su implementación radica en concentrar toda la información disponible y mantenerla actualizada. Por ello, los actores sociales de las distintas organizaciones involucradas en la gobernanza portuaria deberían generar, mecanismos colaborativos para que ello suceda.

**PALABRAS CLAVE:** Gobernanza portuaria, herramienta, información geográfica, estuario bahiense.

#### **INTRODUCCIÓN**

Los puertos, desde sus orígenes históricos, han sido centros de intercambio comercial, cultural y financiero. Sirven de punto de ingreso para las mercancías que cada ciudad, región o país necesita y de salida de la producción generada, resultando en elementos significativos para el desarrollo nacional.

La gobernanza de los puertos es compleja. Ha evolucionado de acuerdo con las distintas etapas históricas, de las culturas y la geografía, así como de diferentes formas de organización política, económica y administrativa. Asociados a los distintos modelos de gestión y organización, los puertos han ocupado diferentes roles dentro del sistema comercial, de transporte y de logística, enfrentando en los últimos años, desafíos ligados a una expansión de la actividad económica y el comercio, que se relaciona con el aprovechamiento de los espacios, tendientes a la máxima ocupación y capacidad del territorio. Atender estas necesidades requiere una nueva gobernanza, con definición clara de las responsabilidades y de los niveles de decisión, que asegure que los distintos actores sean capaces de definir y consensuar soluciones viables que otorguen beneficios a todos los interesados y no solamente a los stakeholders directos. Implica una visión integral que analice de forma conjunta, aspectos de la gestión, el ordenamiento territorial, la relación puerto-ciudad, la sostenibilidad y eficacia de los servicios (de logística y de producción), entre otros.

La influencia del sector portuario es multidimensional. Incluye impactos a nivel físico natural, socio - económico y jurídico - administrativo. Sin embargo, en el ámbito territorial, la materialización de los proyectos portuarios requiere períodos prolongados y el impacto de las decisiones que se adopten en el desarrollo de infraestructura afecta a varias generaciones. La creación de nuevos puertos, la remodelación de antiguos o la ampliación de los ya existentes debe realizarse en el marco del desarrollo sostenible.

Por ello, las administraciones portuarias para tomar decisiones adecuadas para ser más competitivas, eficientes y atendiendo a la sostenibilidad, necesitan contar con información sintetizada, compilada, organizada, de fácil acceso y visualización.

Los Sistemas de información Geográfica (SIG) proveen herramientas para apoyar el proceso de toma de decisiones. Su implementación en un entorno portuario requiere un software adecuado, esfuerzos de recopilación e integración de datos, capacitación del personal que lo utilizará y actualizaciones continuas. Sin embargo, los beneficios en términos de eficiencia, mejores decisiones, soluciones y operaciones generales pueden ser significativos. Bajo el concepto de Geo informática combina otras tecnologías posibilitando el uso de múltiples imágenes y variedad de software y/o aplicaciones como apoyo de tareas.

Este documento incluye parte de los resultados del Proyecto de Investigación y Desarrollo de la Universidad Tecnológica Nacional Facultad Regional Bahía Blanca, PID MSUTIBB0005535, cuyo objetivo es "Elaborar una herramienta de apoyo a la gobernanza

portuaria del estuario bahiense, que permita centralizar la información generada, organizada en ejes temáticos, en una plataforma de libre acceso, que facilite la planificación y guarde una memoria histórica para futuras generaciones". El mismo pretende aprovechar las potencialidades de las TICs en los sectores socio-productivos y entornos territoriales del área urbana-industrial-portuaria de Bahía Blanca.

Para lograr el objetivo propuesto, se inició relevando cartografía disponible del Instituto Geográfico Nacional (IGN), la Municipalidad de Bahía Blanca y otros organismos estatales. Asimismo, a partir de la formalización de convenios con el Consorcio de Gestión del Puerto de Bahía Blanca se accedió a información sobre las instalaciones y la actividad portuaria.

Aplicando la experiencia documentada sobre el uso de esta herramienta en puertos internacionales de relevancia económica y organizacional, se realizó el diseño e implementación básica del SIG para el área industrial portuaria del estuario de Bahía Blanca (provincia de Buenos Aires, República Argentina).

Se utilizó el software de libre distribución QGIS. Se incluyeron capas correspondientes a una escala regional y otras relacionadas directamente con el sector industrial portuario, que posibilitan visualizar aspectos generales de la actividad. En esta etapa, considerada inicial, se implementó la información pública y disponible relacionada con la actividad portuaria.

El SIG está estructurado en Ejes: Portuario Industrial, Natural, Recreativo, Tierras y Transporte, pero esta organización es dinámica. A medida que se realicen nuevos relevamientos o surja información, puede incorporase como capas en uno de los Ejes existentes, o generar otros Ejes temáticos específicos.

EQUIPO DE TRABAJO:

- Directora del Proyecto: Mg. Cifuentes, O.
- Codirectora del Proyecto: Mg. Escudero, D.
- Especialista en SIG y coordinadora de la implementación: Mg. Medus, S.
- Becario BINID: De Charras, Martín
- Becarios I+D Alumnos: Camiletti, L.; Massetti, A.; Jara, M.; Cifuentes Gentile, M.

## **EL ESTUARIO DE BAHÍA BLANCA. PUERTOS, LOCALIDADES Y ACTIVIDADES**

El estuario de Bahía Blanca (Provincia de Buenos Aires, República Argentina), se localiza entre los partidos de Bahía Blanca, Coronel de Marina Leandro Rosales y Villarino, hasta la línea que une punta Pehuen-Có (Latitud Sur 39° 00" 21'; Longitud Oeste 61° 33" 58') con Punta Laberinto (Latitud Sur 39° 28" 01'; Longitud Oeste 62° 03" 38'). Por sus características físicas, se suele dividir a este estuario en dos sectores. El sector interno, que va desde la cabecera (Salitral de la Vidriera) hasta la desembocadura del arroyo Napostá, y el sector externo, desde esta desembocadura hasta la línea descripta precedentemente. Mapa N°1.

En la margen norte, se emplaza lo que se conoce con el nombre del complejo portuario de Bahía Blanca. Ubicados desde la cabecera estuarial hacia el mar abierto, se hallan: Puerto Cuatreros, actualmente solo con función recreativa; Puerto de Bahía Blanca, de importancia nacional por su actividad industrial, comercial y energética; la Base Naval Puerto Belgrano, principal puerto militar del país; Puerto Rosales, que se destaca por la operación de crudo a través de sus dos monoboyas y la Base de Infantería de Marina Baterías. Próximo a estos puertos, se encuentran las localidades de General Daniel Cerri, Bahía Blanca e Ingeniero White, situadas en el partido de Bahía Blanca, y Punta Alta, en la jurisdicción de Coronel de Marina Rosales. La complejidad de usos del territorio se completa con un Polo Petroquímico de importancia nacional, áreas recreativas y reservas naturales provinciales y municipales.

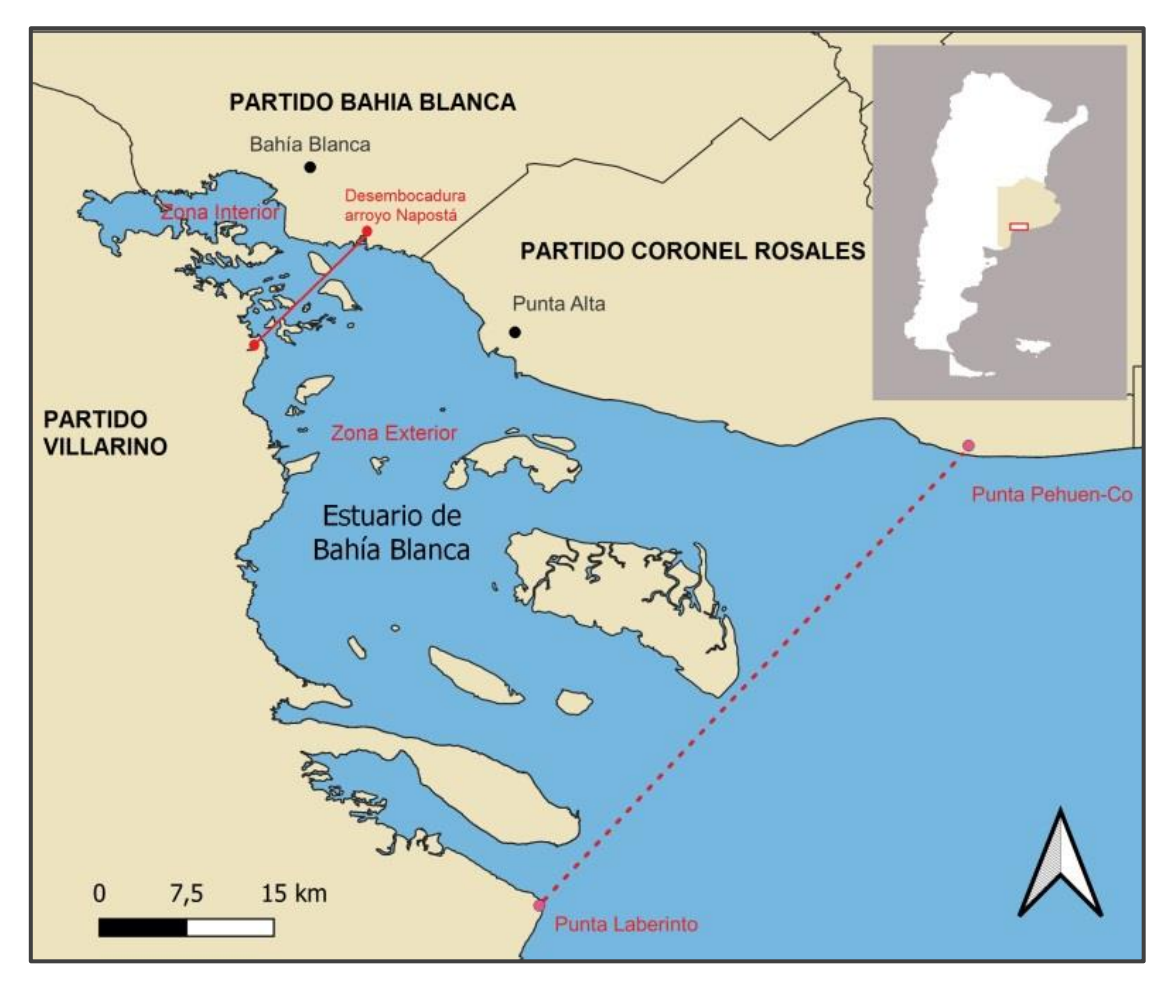

Mapa N°1: Estuario de Bahía Blanca (Provincia de Buenos Aires, República Argentina)

Por cuestiones de escala, para su mejor visualización, la información implementada en el SIG fue organizada para las zonas interior y exterior del estuario.

## **ESTRUCTURA DEL SIG PORTUARIO**

El Comité de Expertos en Gestión de la Información Geoespacial Global de las Naciones Unidas (2019), en la publicación The Global Fundamental Data Themes, expresa que los conjuntos de datos fundamentales son aquellos datos primarios mínimos que no pueden derivarse de otros conjuntos de datos y que se requieren para representar espacialmente fenómenos, objetos o temas importantes para la realización de beneficios económicos, sociales y ambientales de manera consistente a nivel local, nacional, subregional y regional. Las recomendaciones y objetivos de este documento se han tomado como referencia para identificar los conjuntos de datos primarios mínimos del sistema portuario de Bahía Blanca, materializados en los Ejes Temáticos del SIG.

La organización del SIG en Ejes Temáticos que agrupan conjuntos de datos, a los que denominamos Capas, permite ordenar y estructurar la información para su uso, acceso y comprensión. Se debe aclarar que este diseño es dinámico. En cualquier momento que se crea conveniente, pueden agregarse o eliminarse Ejes y/o Capas, así como trasladar una o más Capas de un Eje a otro. Tampoco limita el uso de las Capas a un único Eje. Un mapa puede estar compuesto por Capas incluidas en diferentes Ejes Temáticos.

A continuación, se detalla el diseño realizado para el SIG Portuario. Para una mejor comprensión, se realiza una breve descripción de cada Eje, un listado de sus Capas, señalando, también la zona del estuario a la que pertenece: interior, exterior o ambos. Dichas capas pueden compartirse con cualquier usuario del software libre QGis. Quienes resulten interesados en su acceso podrán solicitarlo a los mails indicados en la publicación, respetando las restricciones de uso establecidas en los metadatos de cada capa.

## 1. EJE INDUSTRIAL PORTUARIO

Este eje recopila información referente a la gestión y actividad específica industrialportuaria. Comprende las siguientes Capas:

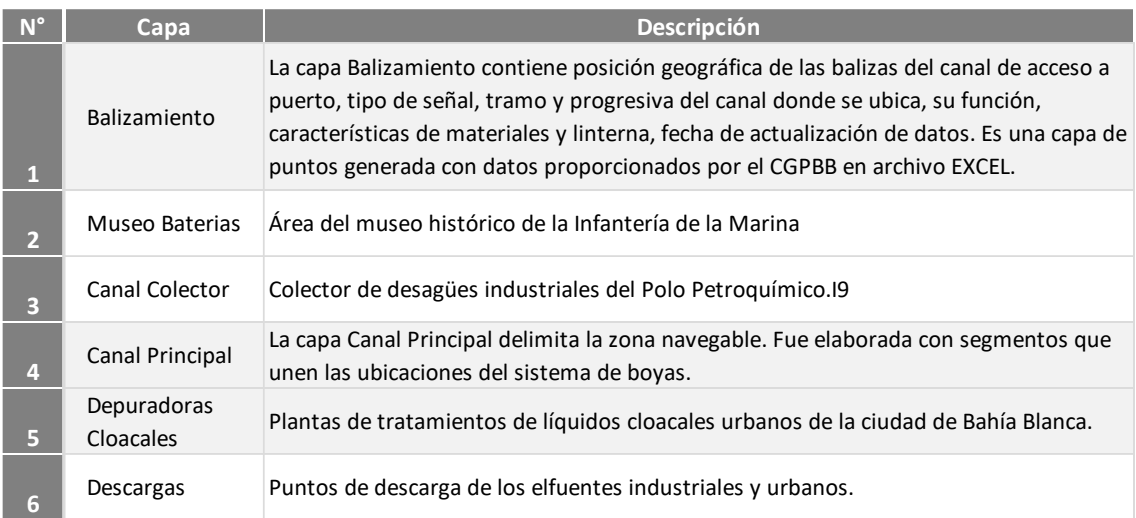

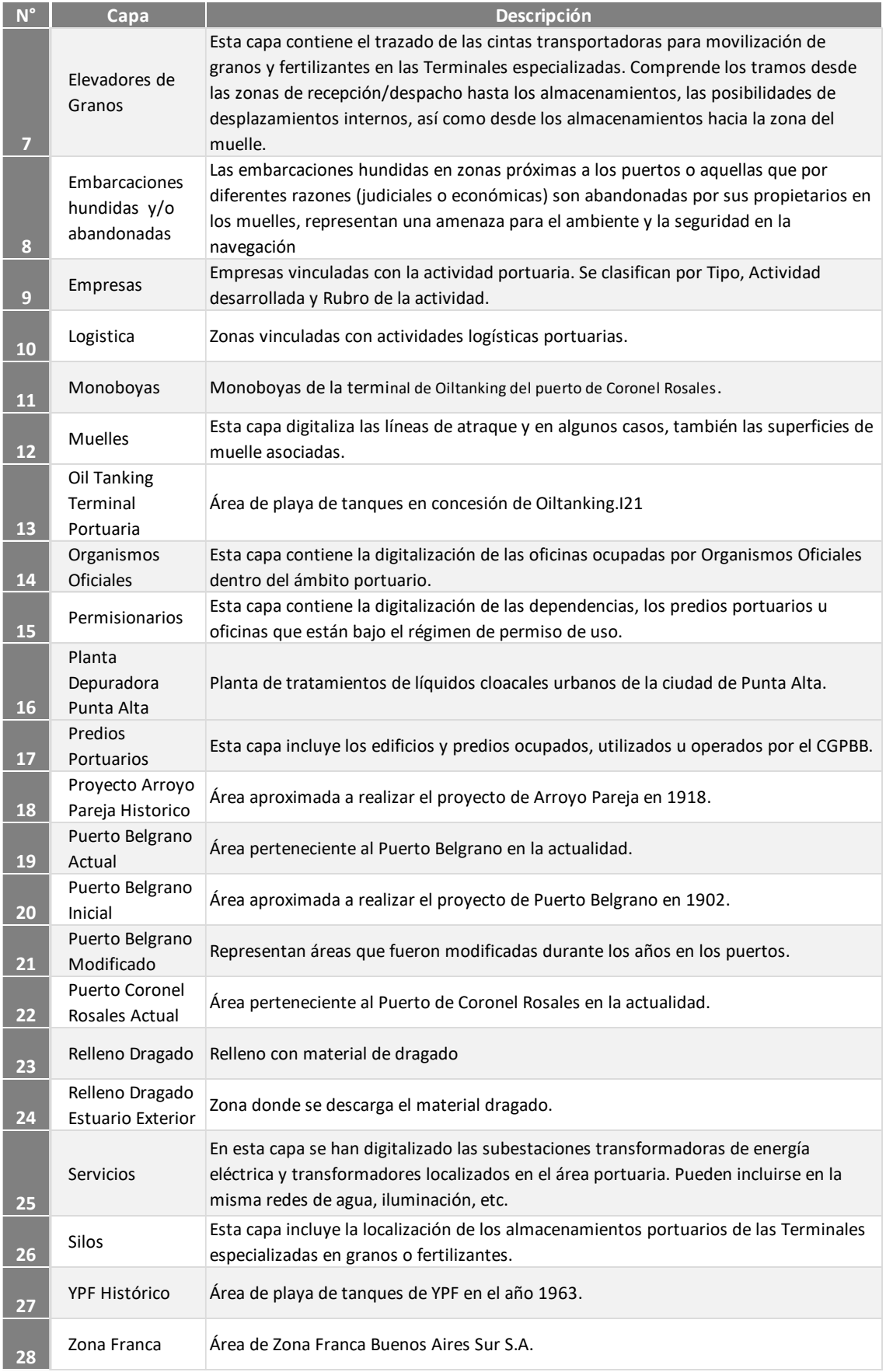

## 2. EJE NATURAL

Incorpora información que brinda un marco de referencia sobre el estuario de Bahía Blanca. La misma tiene su origen en bases del Instituto Geográfico Nacional (IGN), de la Autoridad del Agua (ADA) y del propio CGPBB. Incluye las siguientes capas:

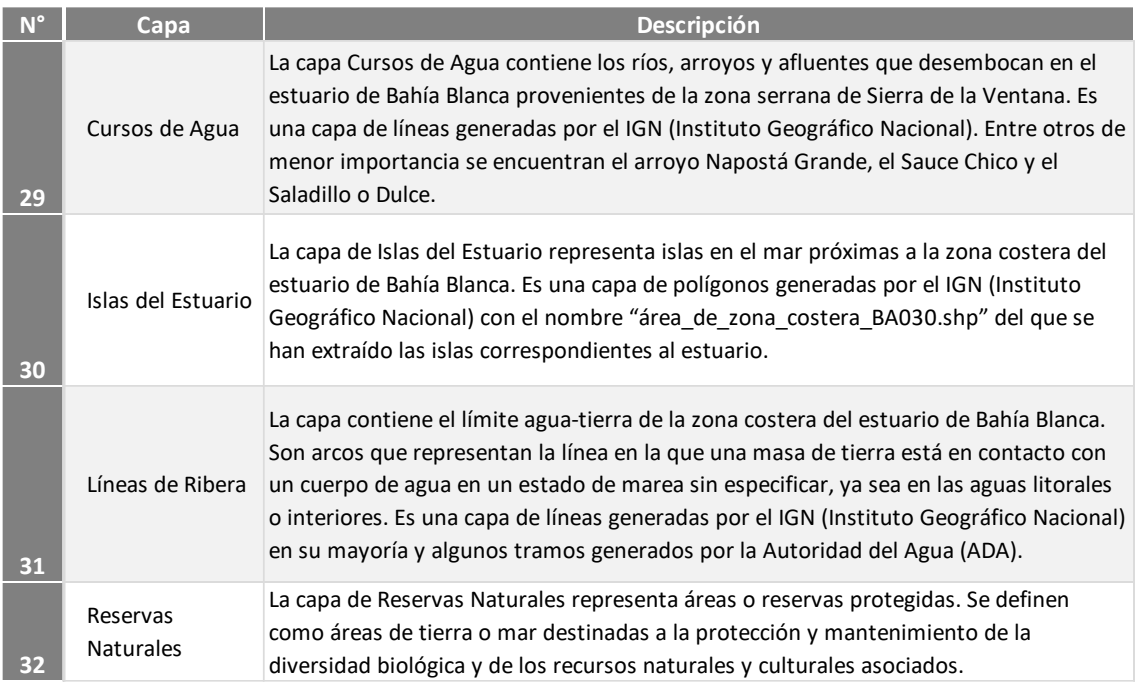

## 3. EJE RECREATIVO

Agrupa información de los espacios recreativos con contacto directo al agua de mar que existen o existieron en el Estuario de Bahía Blanca. Se incluyen las siguientes capas:

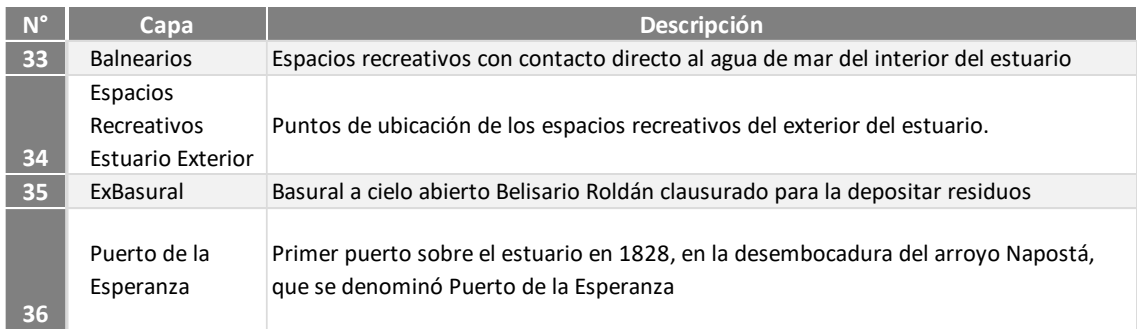

## 4. EJE TIERRAS

Incorpora información territorial como límites del área portuaria, áreas urbanas, cuencas cloacales urbanas, espacios verdes, manzanas catastrales, etc. Se compone de las capas:

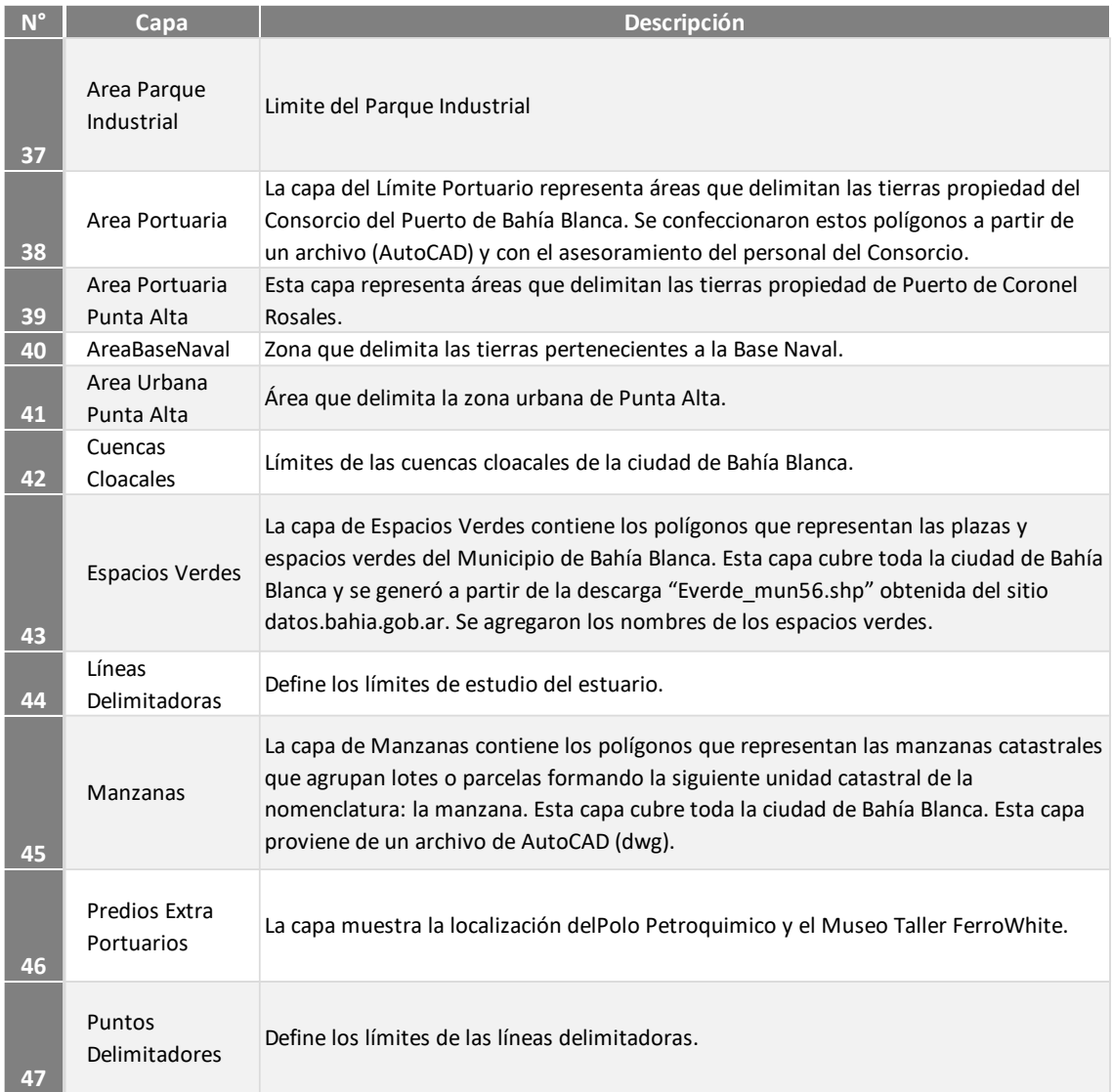

## 5. EJE TRANSPORTE

Como su nombre lo indica, recopila datos relacionados con las redes de transporte: Ferroviaria y Vial. Comprende las siguientes Capas:

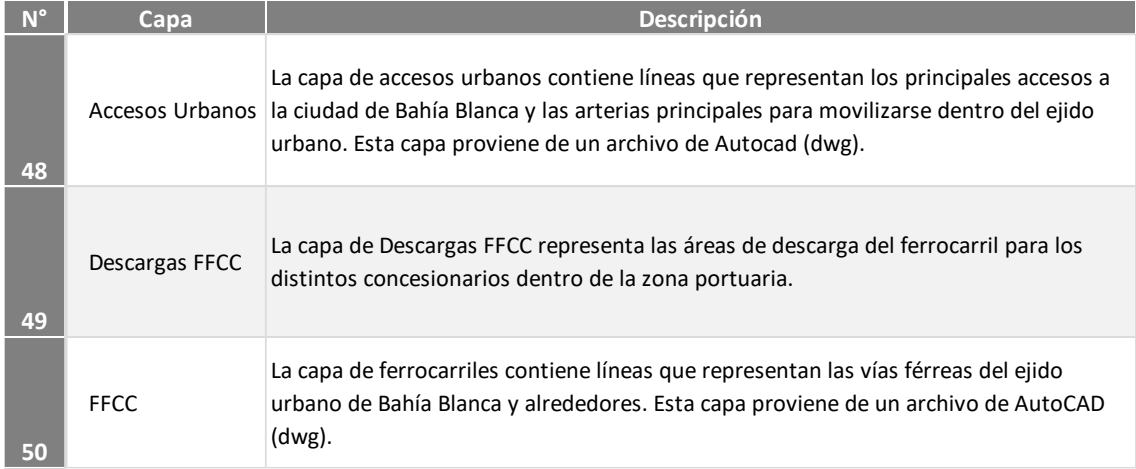

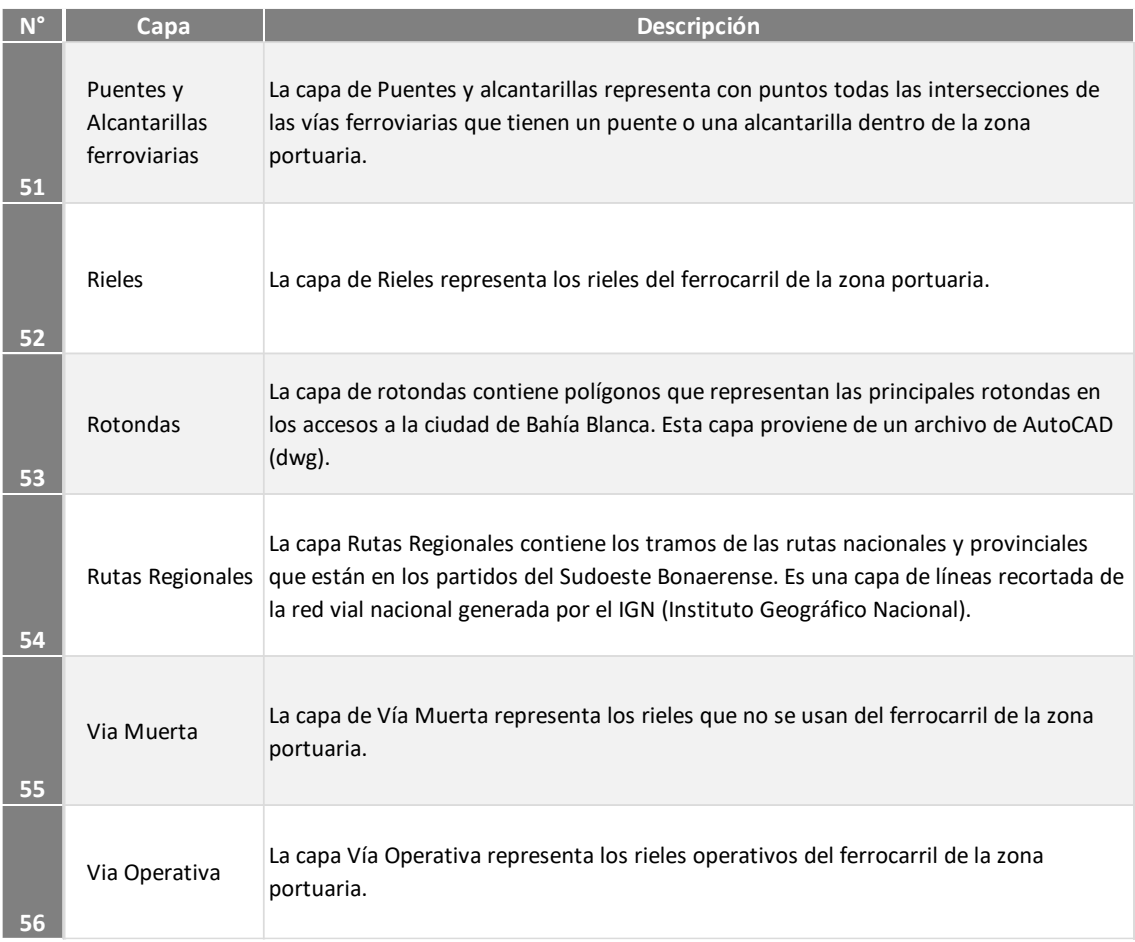

También, en función de lo recomendado por la publicación de las Naciones Unidas mencionada precedentemente, así como a fin de mejorar la accesibilidad y el uso de información geoespacial, se generaron perfiles (metadatos) de los conjuntos de datos. Los perfiles de las diferentes Capas, ordenados alfabéticamente y agrupados por Eje Temático, se adjuntan en un **Anexo**, al final de este documento. Cada planilla contiene la información técnica y específica, necesaria para los potenciales usuarios de las capas, que se detalla a continuación:

- Nombre de la capa: designación con que se encuentra el conjunto de datos (Capa) en el SIG
- Nombre del archivo: archivo donde se almacenan los datos de la capa
- Descripción: descripción general del tema y el contenido del conjunto de datos.
- Tipo de geometría: de los elementos que se incluyen en la capa (punto, línea o polígono)
- Estado actual: fecha de creación (si se conoce) y última modificación.
- Sistema de coordenadas: tipo de coordenadas y sistema de referencia utilizado.
- Acceso y licencias: condiciones bajo las cuales se puede usar el conjunto de datos. En los casos que la información provenga de otros organismos, se indica cómo pueden utilizarse los datos, incluyéndose cuáles serán las restricciones para su acceso.
- Eje Temático: indica el tema del marco de datos al que pertenece el conjunto de datos (Capa).
- Estrategia de actualización: proporciona una indicación de la última actualización y cuándo la siguiente actualización estará disponible. En la mayoría de los casos, éste es un ítem por definir con los potenciales usuarios.
- Custodio y contacto: indica quién será el responsable por la organización de adquirir y administrar el conjunto de datos.
- Distribuidor: define al responsable de entregar conjuntos de datos a los usuarios finales.
- Atributos o campos: incluye un listado de los atributos incluidos en la base de datos del SIG, con el tipo de información que admite (texto, decimal, entero, otros); la longitud máxima en caracteres por campo y una descripción sintética.

## **QGIS CLOUD: EL SIG PORTUARIO EN LA WEB**

Una vez implementado el SIG Portuario en el software libre QGIS, surgió la necesidad de compartir los resultados obtenidos con otros usuarios. Una de las dificultades a sortear era que los mapas creados en la implementación de escritorio QGIS no se pueden transferir automáticamente a un sitio web.

Los métodos para compartir este tipo de información dependen de la disponibilidad de espacio de almacenamiento para guardar sus conjuntos de datos, el costo de operar un mapa web, la interactividad del usuario de sus mapas web, el tipo de tecnología que utiliza el mapa web, etc.

En la búsqueda de una solución para este problema, en el año 2022 se realizó una investigación con el objetivo de compartir la localización de embarcaciones hundidas y/o abandonadas en el área del estuario de Bahía Blanca. El resultado consistió en el uso del complemento de QGis llamado QGis2Web que posibilitaba publicar mapas en internet. Detalles sobre la metodología utilizada, así como los links para acceder a la implementación, pueden encontrarse en Escudero et al (2023).

Según Duarte et al (2021), en el año 2020 este complemento QGis2Web contaba con casi seiscientos cincuenta mil descargas desde su primera versión, lanzada en junio de 2015. Esto lo posicionó como la herramienta de esta categoría con mayor uso.

Para convertir un proyecto en una interfaz accesible para su visualización en la web, se usan dos herramientas que permiten la difusión a través de un mapa interactivo: el complemento Qgis2web y la aplicación MyMaps de Google. Como menciona Duarte et al (2021), QGis2Web exporta los archivos para la creación del sitio web a un archivo local, lo que permite abrir el mapa web en un navegador personal. Sin embargo, este complemento no ofrece un servidor para publicar el mapa. Para ello debe utilizarse la aplicación MyMaps. Otra desventaja es que el mapa web solo se puede editar con el software QGIS.

Intentando presentar el SIG Portuario en un mapa web más fácil de compartir y usar, se experimentó con el complemento QGIS Cloud. Consiste en una plataforma Web-GIS para

publicar mapas, datos y servicios en Internet. Permite crear y editar mapas con todas las capacidades de QGIS. Tiene como limitante para su uso gratuito, que la base de datos no supere el tamaño de 50 Mb.

La plataforma QGIS Cloud permite:

- Publicar datos y mapas creados con QGIS Desktop, utilizando cualquiera de las posibilidades de estilo que éste ofrece.
- Compartir mapas y datos a través de servicios web.
- Ofrecer mapas de alta calidad para impresión., con una resolución de impresión de hasta 1200 ppp (pixeles por pulgada).

En cuanto a la seguridad, los datos se almacenan en la nube, en bases de datos PostgreSQL. El acceso a las bases de datos está protegido con contraseña y se accede a través de SSH.

El SIG Portuario fue cargado en su eje Industrial Portuario en la web usando QGIS Cloud. Para acceder a esta información hacer click en el siguiente link:

https://ggiscloud.com/silvinamedus/SIG\_Portuario\_Cloud/

## **CONSIDERACIONES FINALES**

Este documento tiene el objeto de compartir el resultado de la investigación realizada, en lo que respecta a la organización de la información pública relevada e implementada en el SIG Portuario, como los formatos encontrados para su disponibilidad.

Como se mencionó en distintas instancias de esta publicación, la organización presentada es dinámica. A medida que se realicen nuevos relevamientos o surja información, puede incorporase como capas en uno de los Ejes existentes, o generar otros Ejes temáticos específicos.

El éxito de esta herramienta para la gobernanza de las áreas portuarias radica en concentrar toda la información disponible y mantenerla actualizada. Por este motivo, es necesario que los distintos actores encargados de la toma de decisiones generen en las distintas organizaciones, mecanismos colaborativos para que ello suceda.

#### **REFERENCIAS BILIOGRÁFICAS**

Buzai, Gustavo. 2015. Sistemas de Información Geográfica (1964-2014). Reflexiones para una síntesis diagnóstica. En: Miraglia, M.; Caloni, N. y Buzai, G. *Sistemas de información Geográfica en la investigación científica actual*. UNGS (Ed). Los Polvorines, Argentina. ISBN: 978-987-630-209-8.

Comité de Expertos en Gestión de la Información Geoespacial Global de las Naciones Unidas (2019). The Global Fundamental Data Themes. Consultado en: <https://ggim.un.org/documents/Fundamental%20Data%20Publication.pdf>

Duarte, L.; Queirós, C.; Teodoro, A. (2021). Análisis comparativo de cuatro plugins de QGIS para la creación de mapas web. La Granja: Revista de Ciencias de la Vida. Vol. 34(2):8-26.<http://doi.org/10.17163/lgr.n34.2021.01>

Escudero, D; Cifuentes, O.; Medus, S.; De Charras M. (2023). Aplicación de un Sistema de Información Geográfica (SIG) para la visualización de Embarcaciones hundidas y/o abandonadas, en el Estuario de Bahía Blanca (Argentina). En Geografía y Sistemas de Información Geográfica (GeoSIG). 15 (27). Sección II. Universidad de Luján (Ed). Luján, Argentina. <https://revistageosig.wixsite.com/geosig/geosig-27-2023>

PortMaps (SIG del Puerto de Rotterdam). Consultado en: [https://www.esri.com/esri](https://www.esri.com/esri-news/arcnews/summer14articles/portmaps-a-groundbreaking-platform-for-port-management)[news/arcnews/summer14articles/portmaps-a-groundbreaking-platform-for-port](https://www.esri.com/esri-news/arcnews/summer14articles/portmaps-a-groundbreaking-platform-for-port-management)[management](https://www.esri.com/esri-news/arcnews/summer14articles/portmaps-a-groundbreaking-platform-for-port-management)

SIG Portuario Puerto de Valencia. Demo. Consultado en: <http://www.demo.es/presentacion-gis-puerto-de-valencia/>

## **ANEXO I: Perfiles de Capas SIG área portuaria industrial del estuario de Bahía Blanca (Argentina)**

## **Eje Portuario**

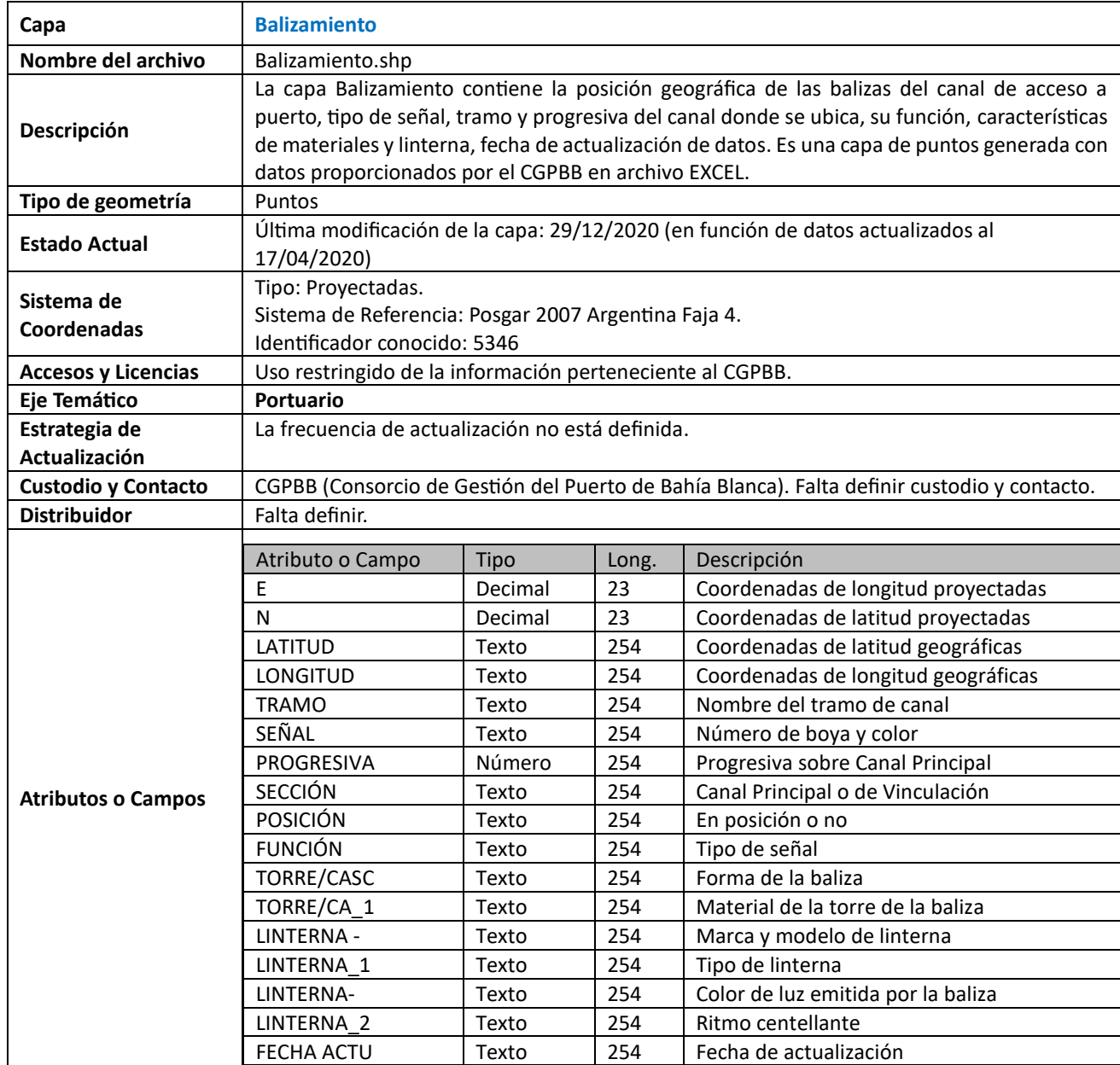

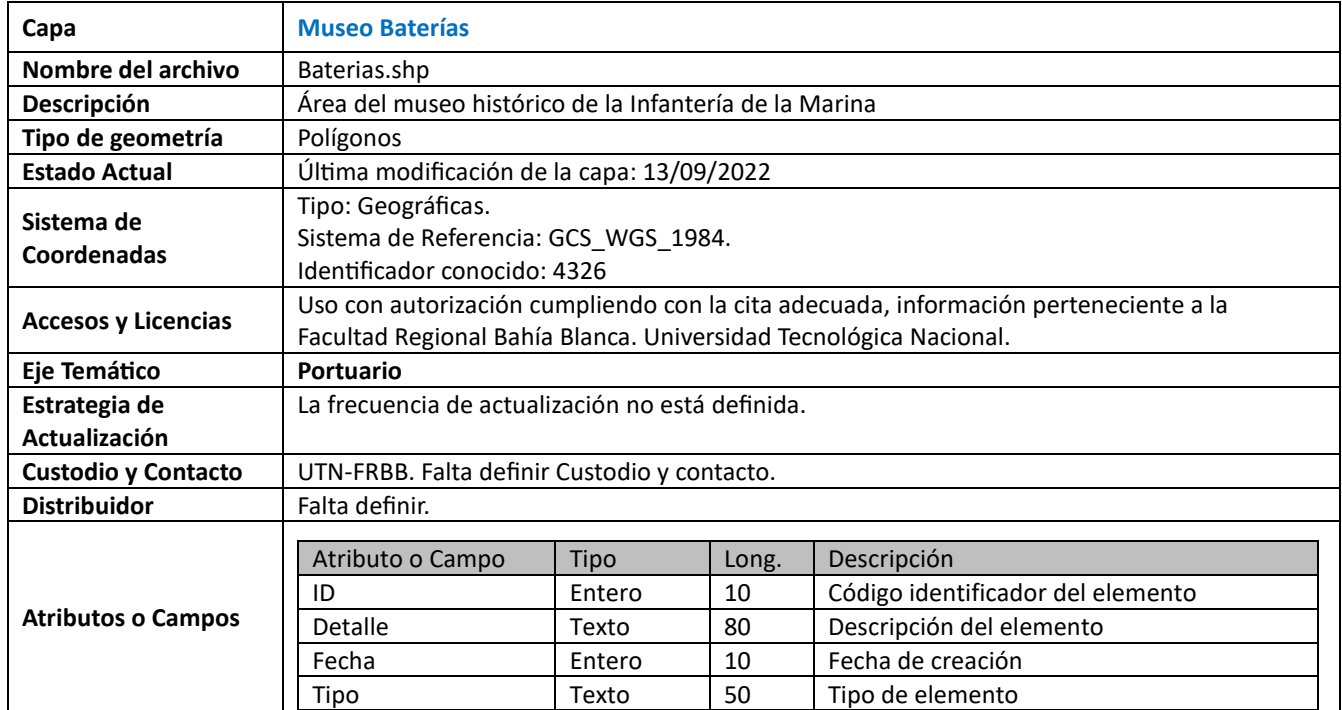

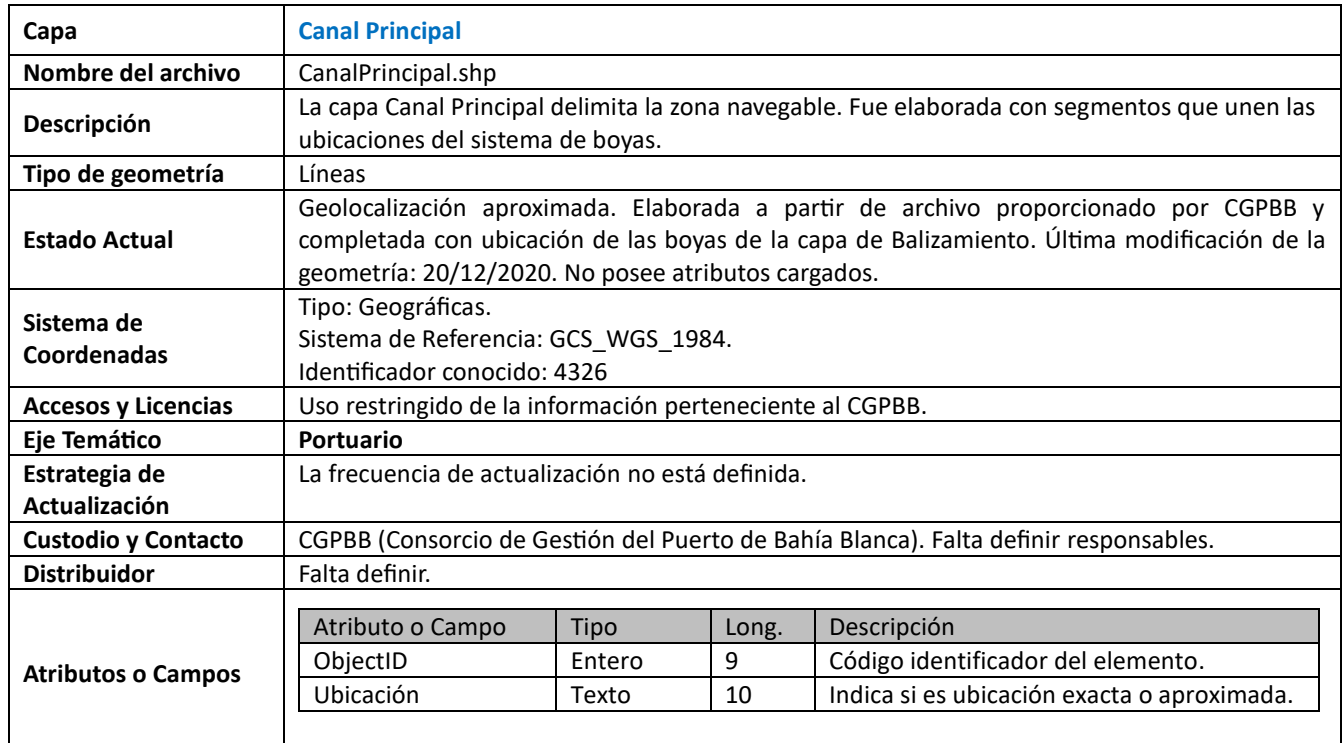

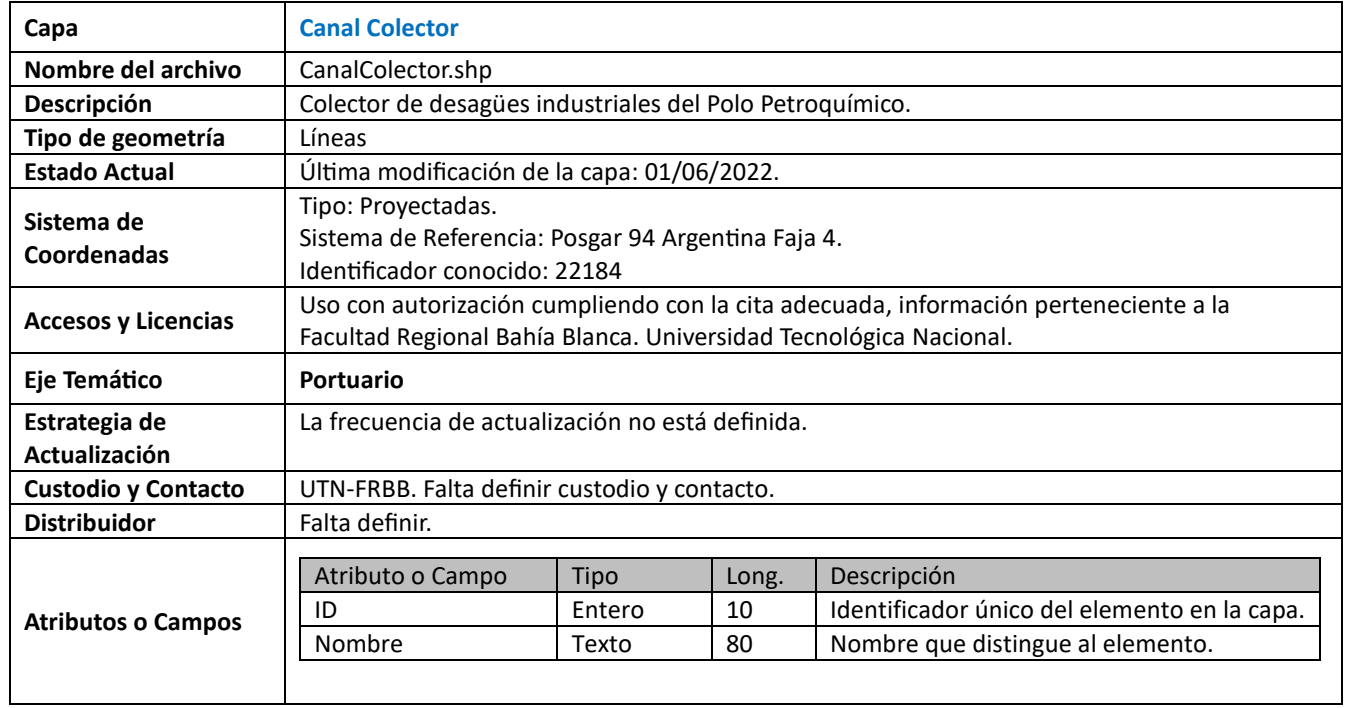

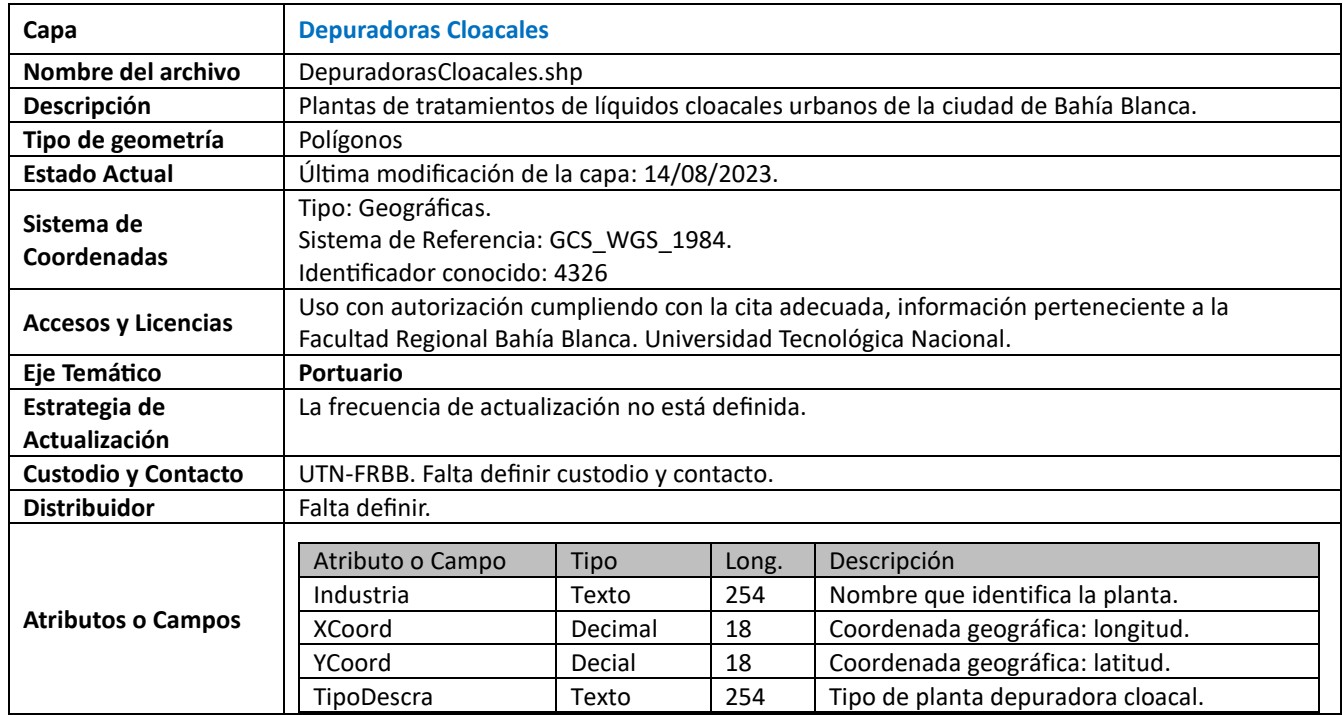

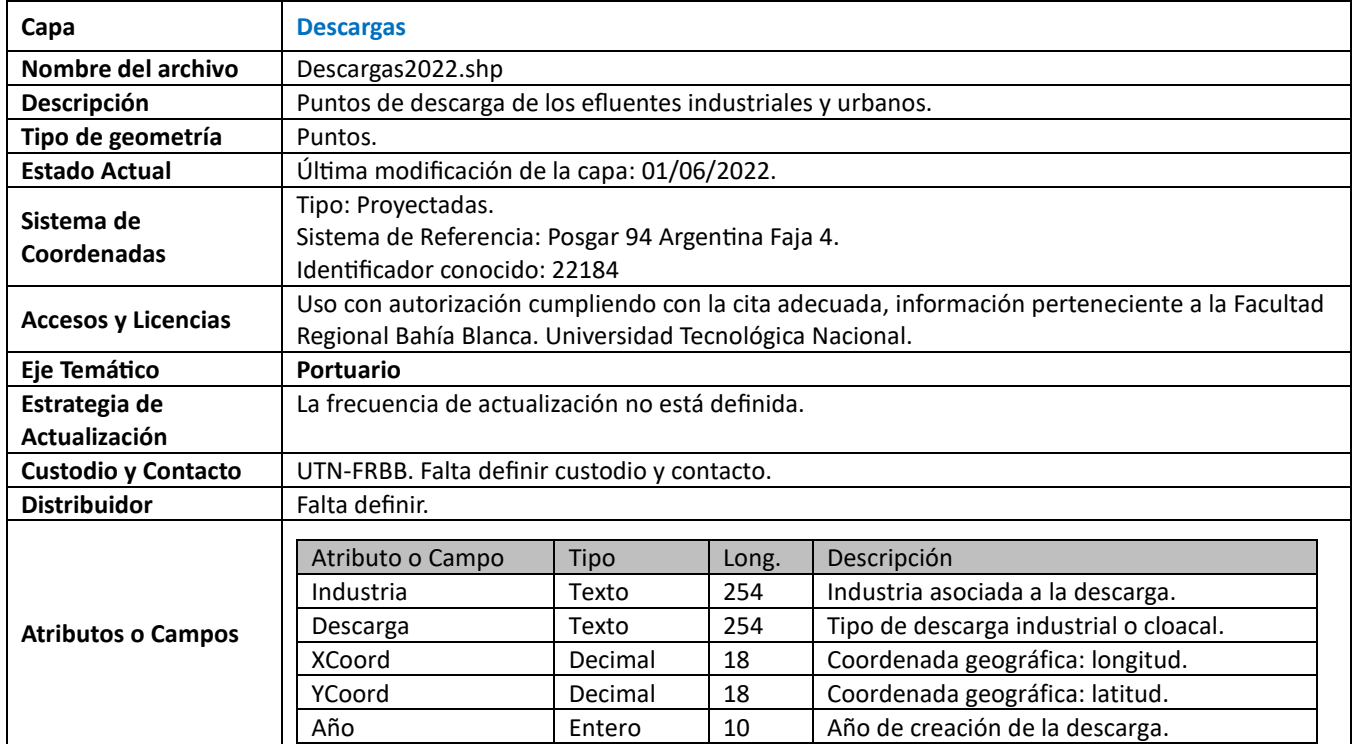

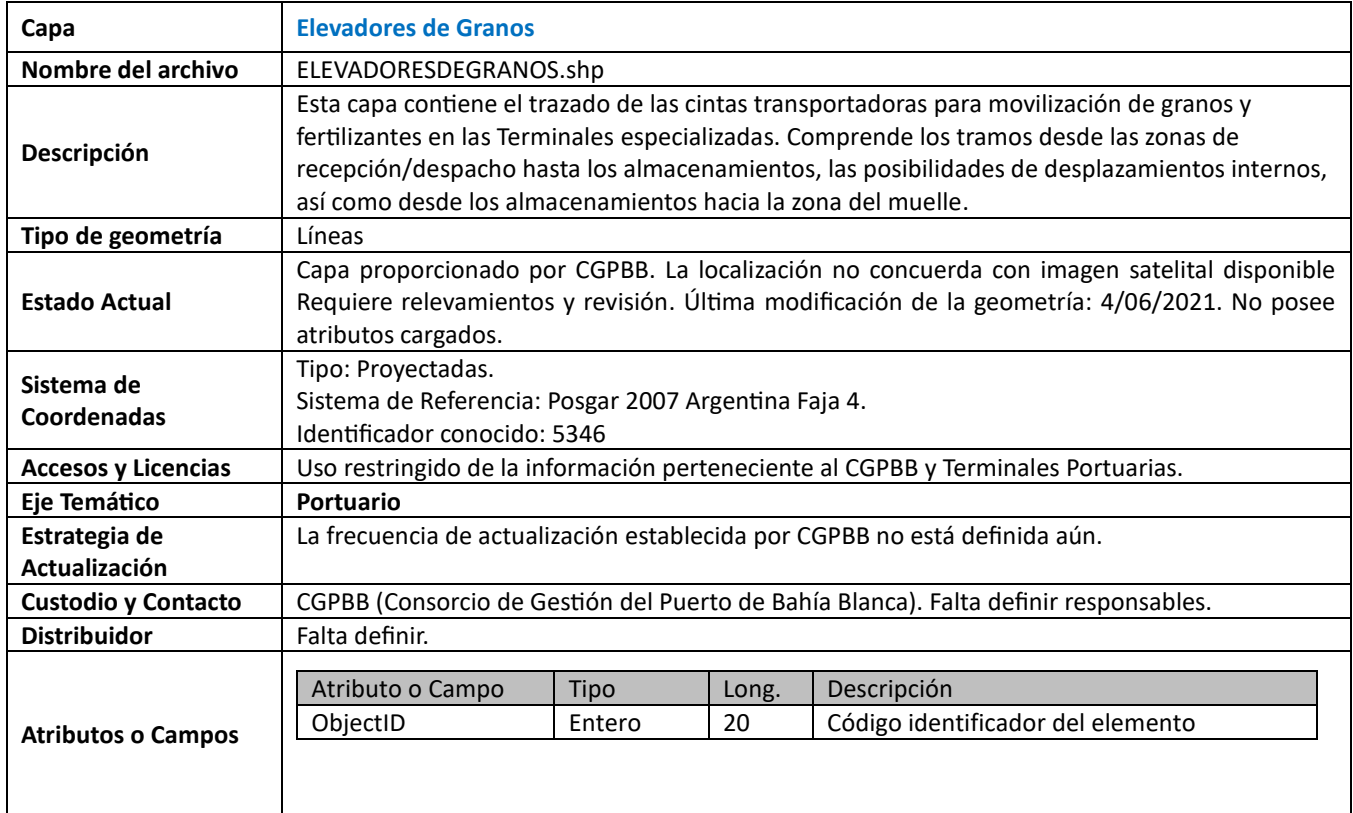

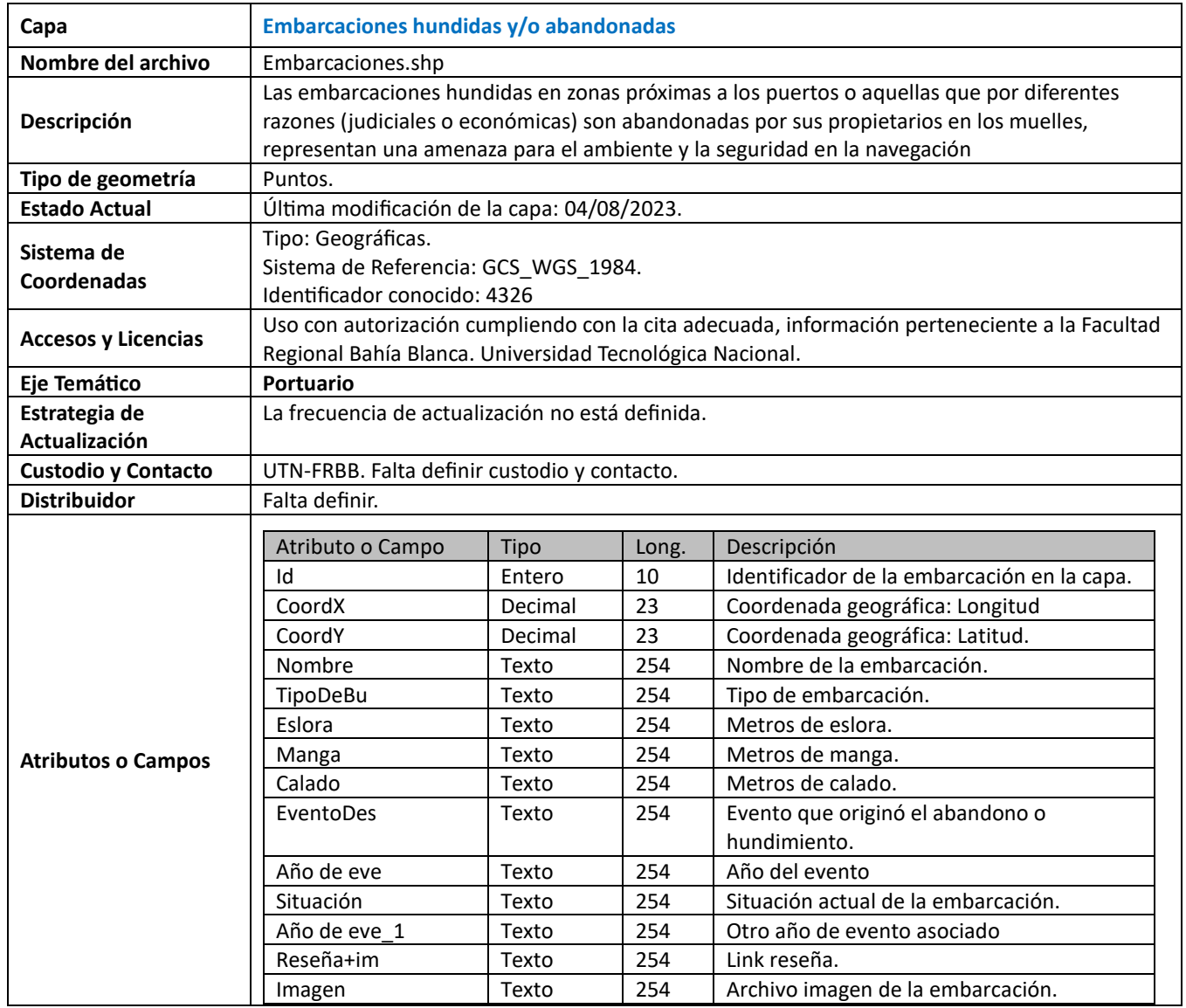

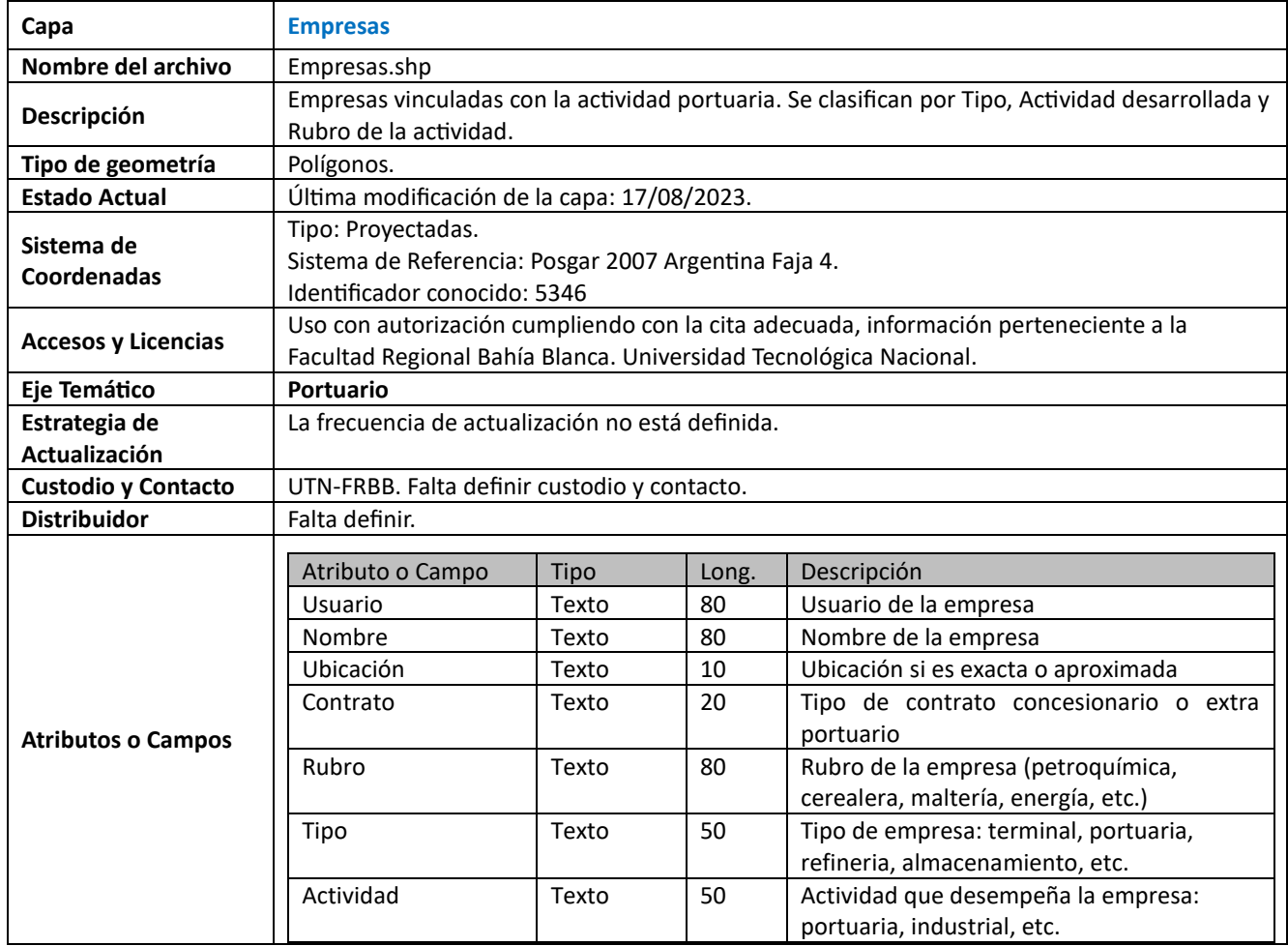

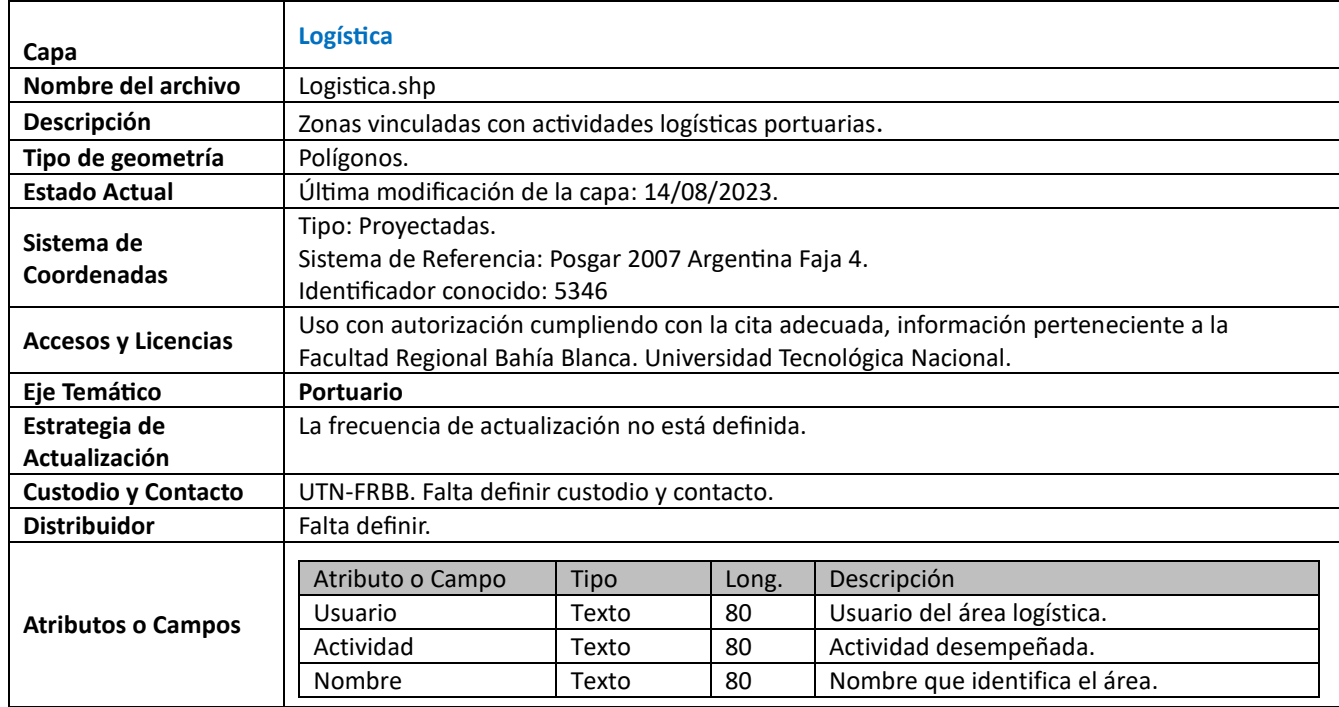

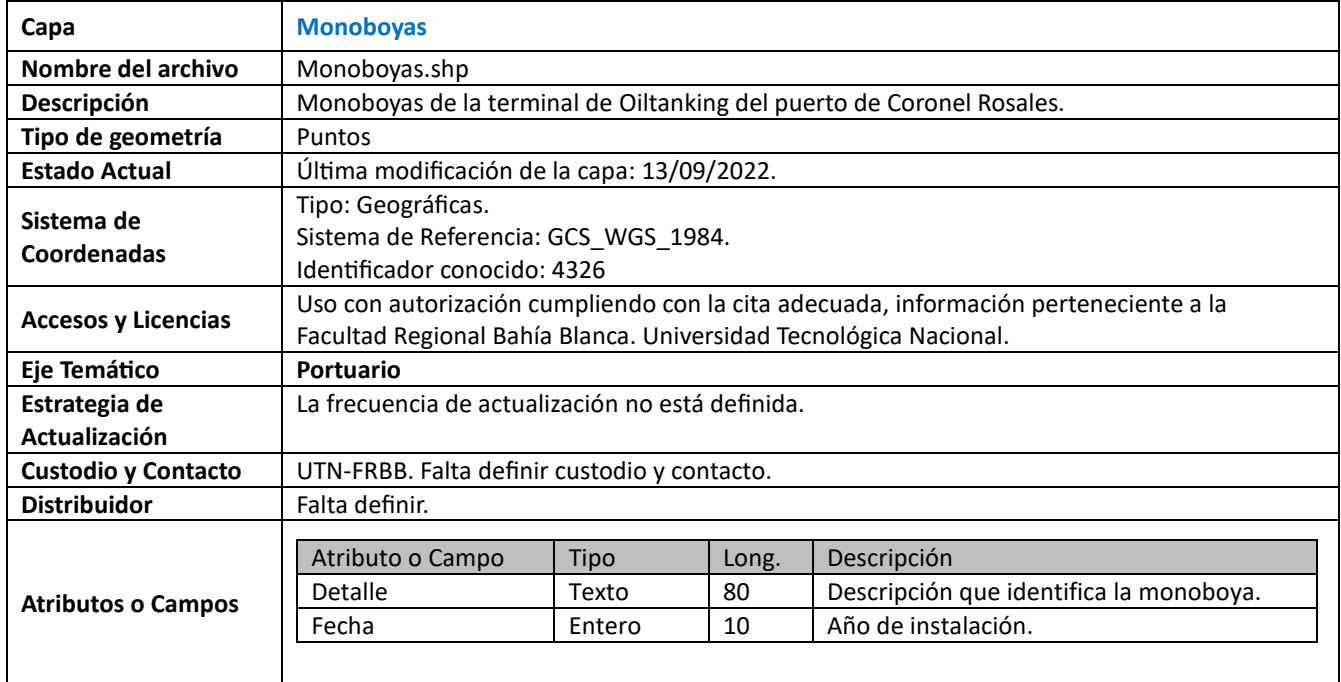

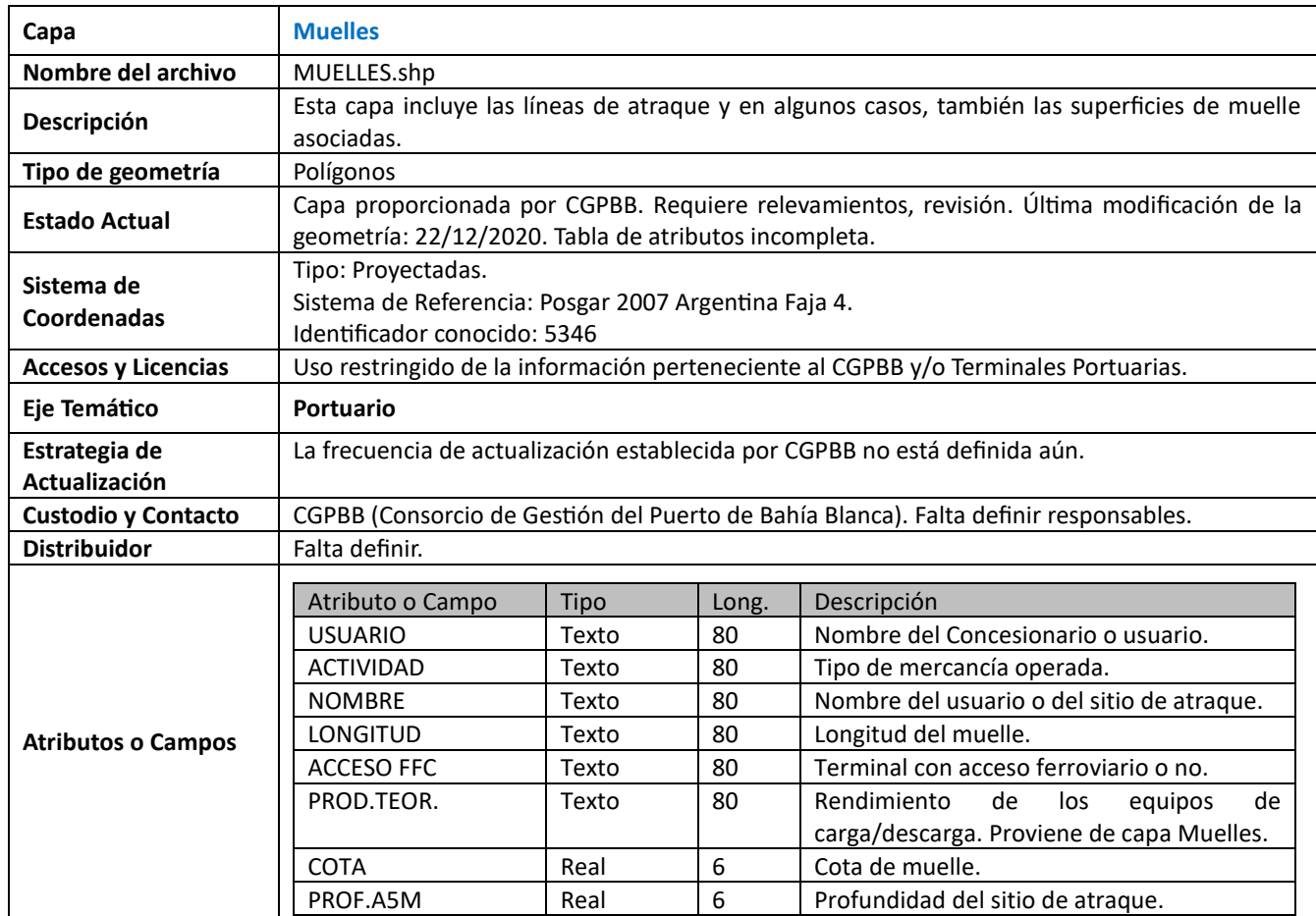

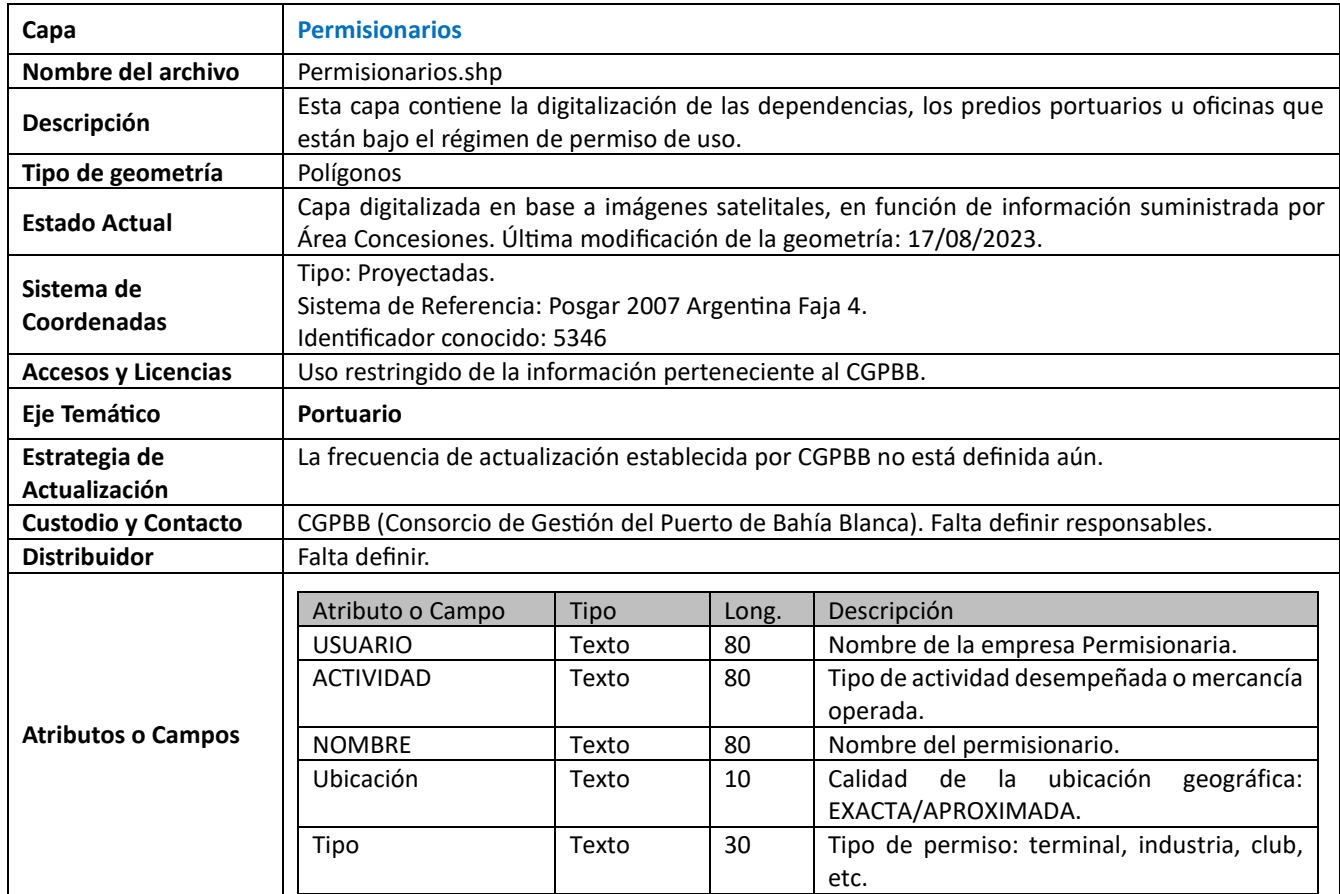

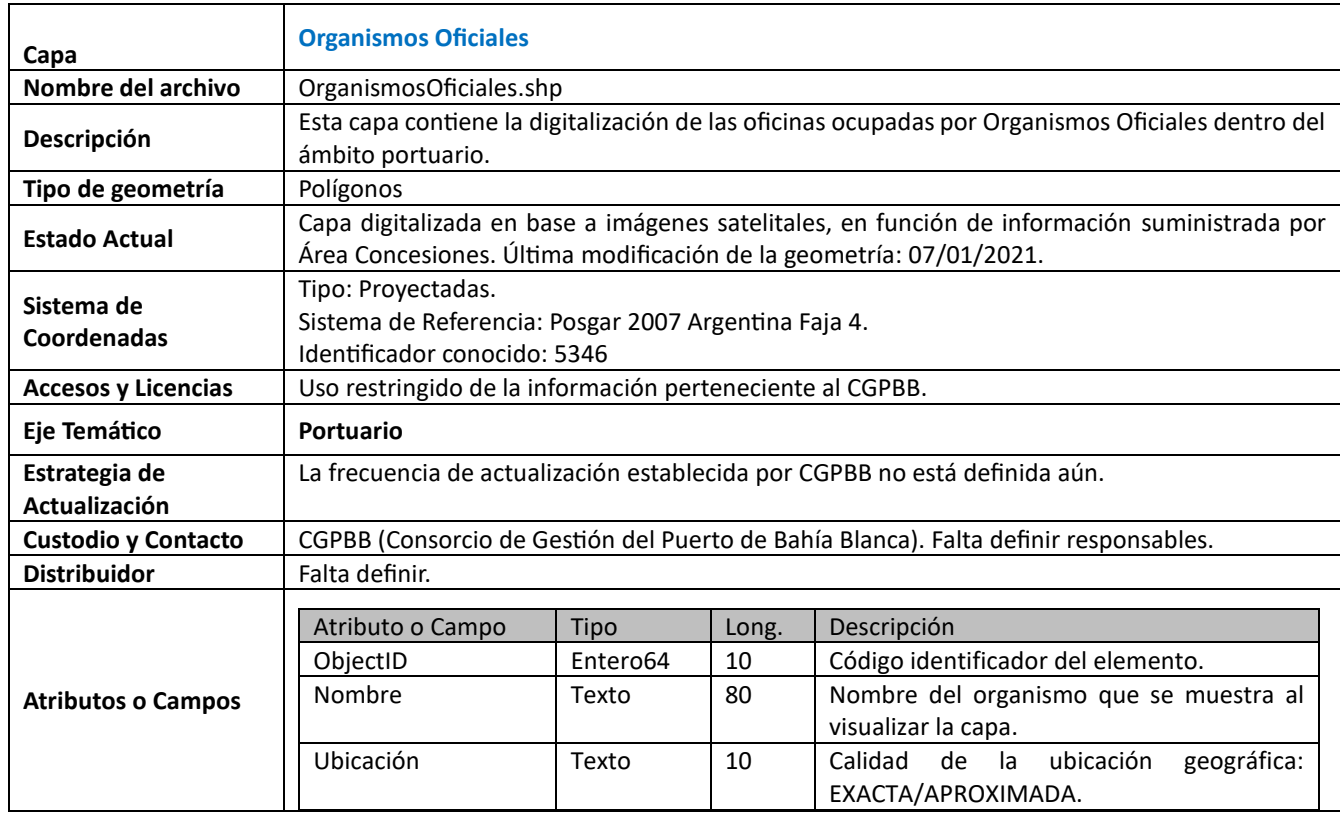

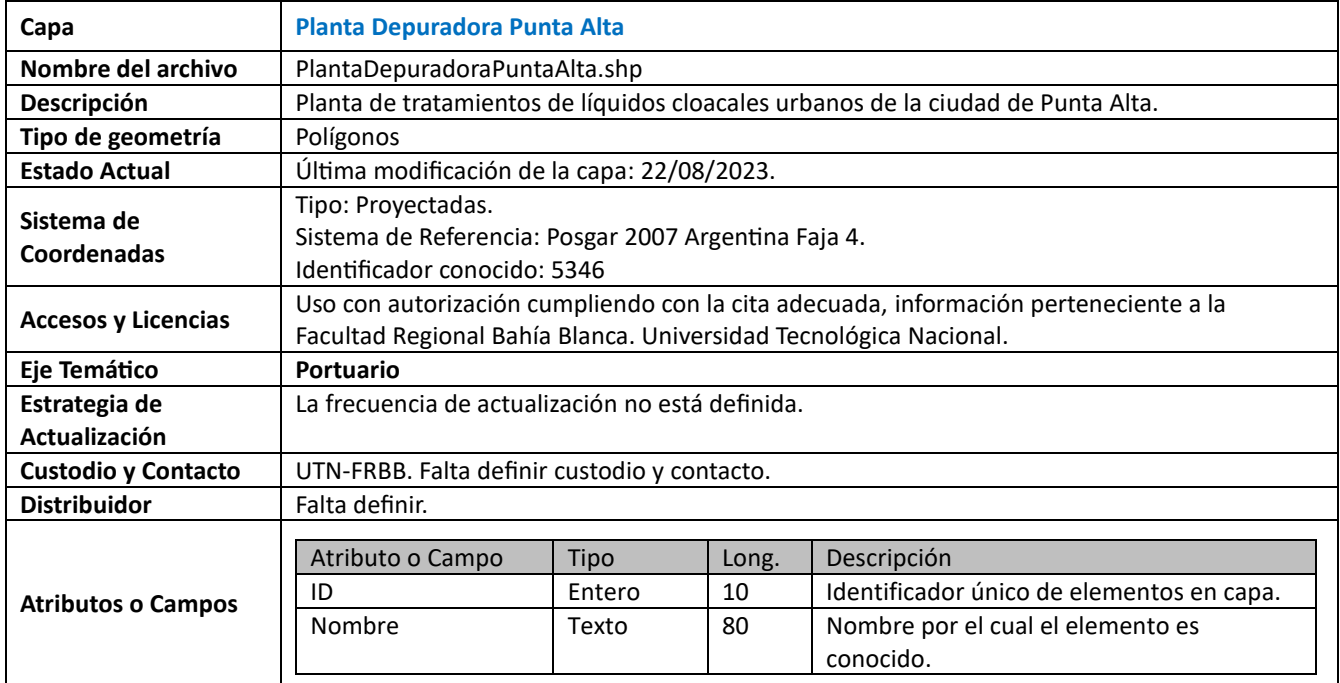

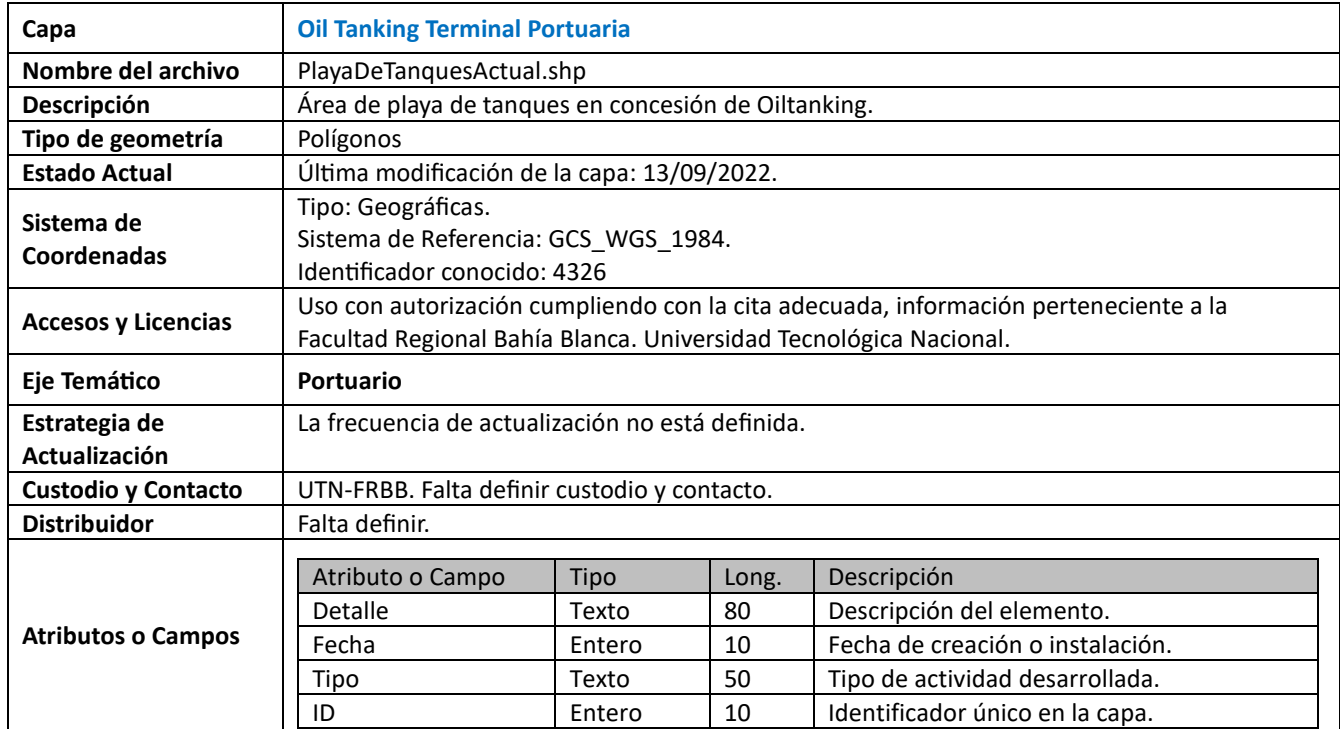

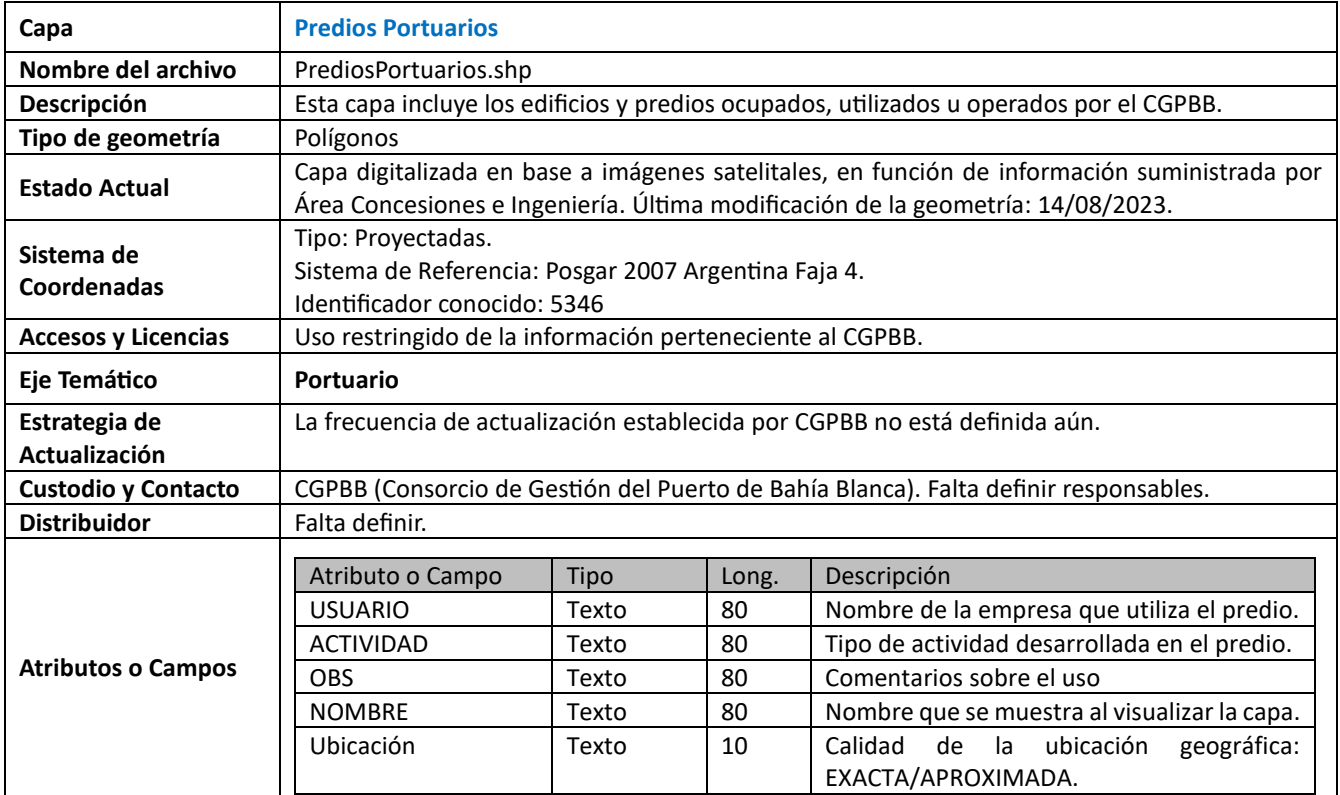

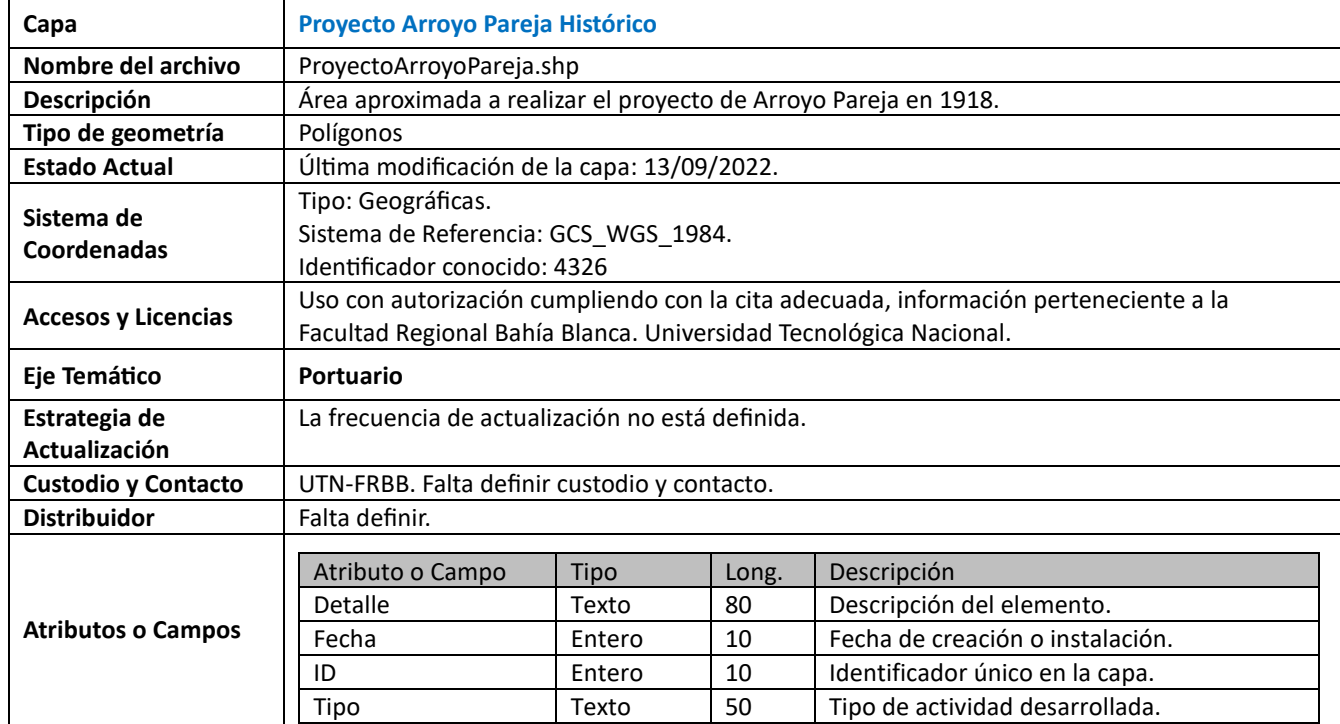

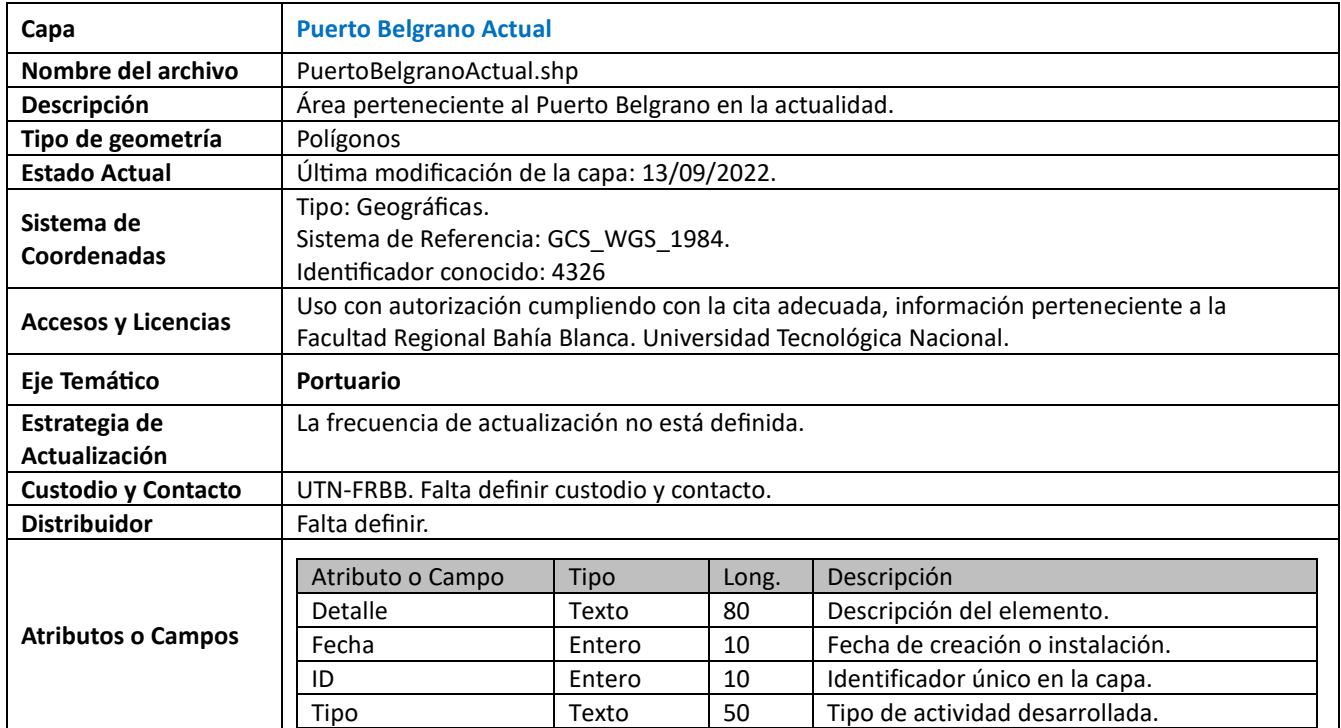

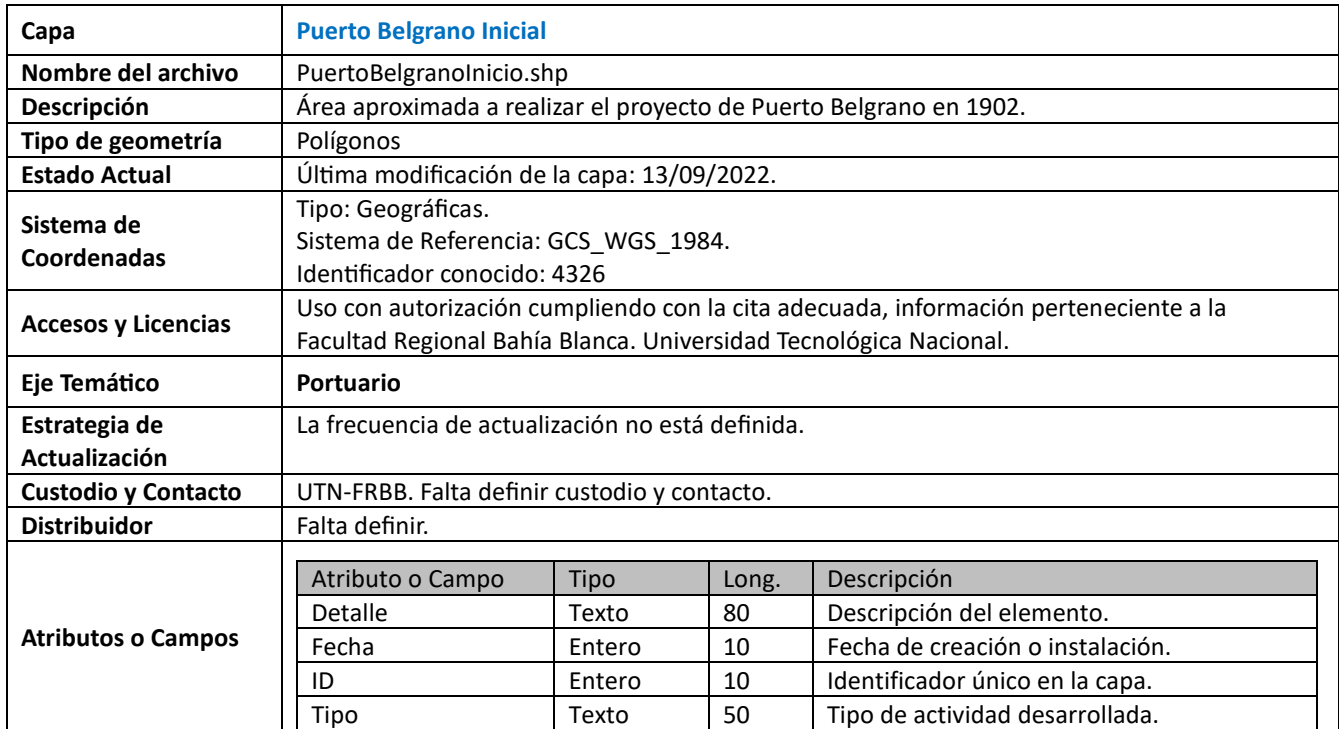

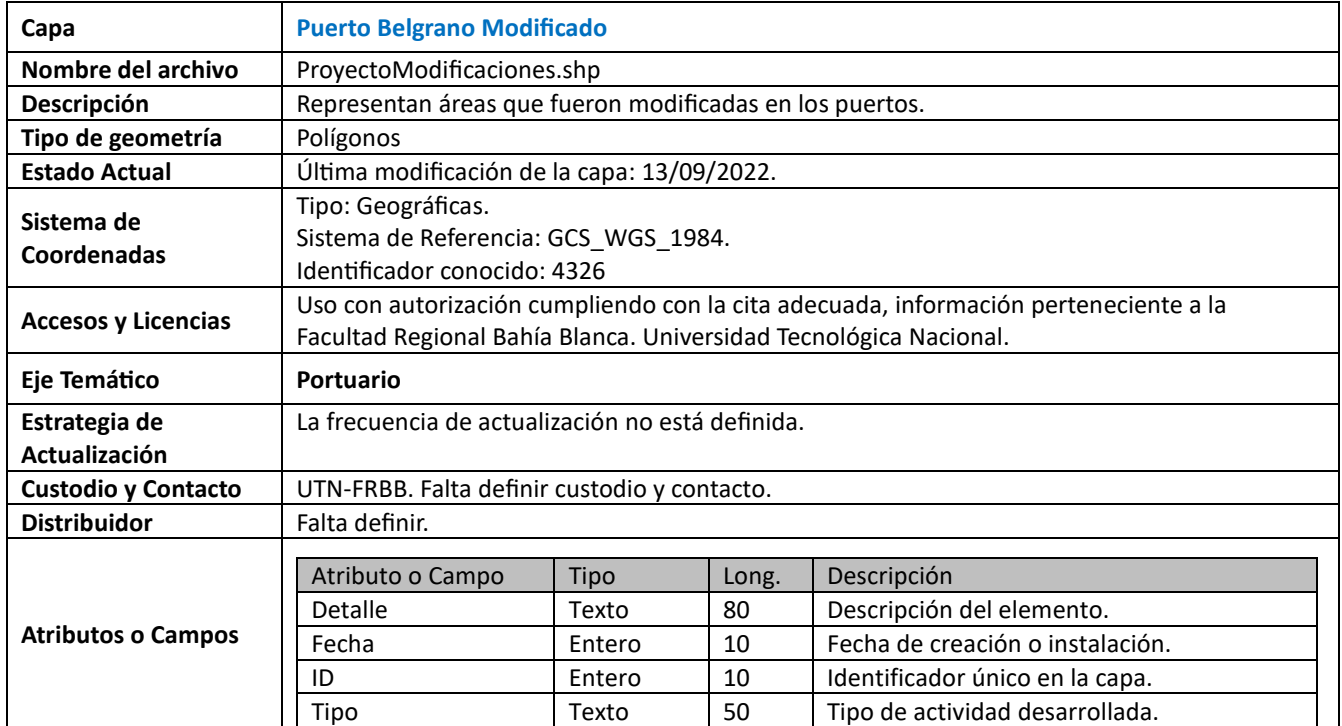

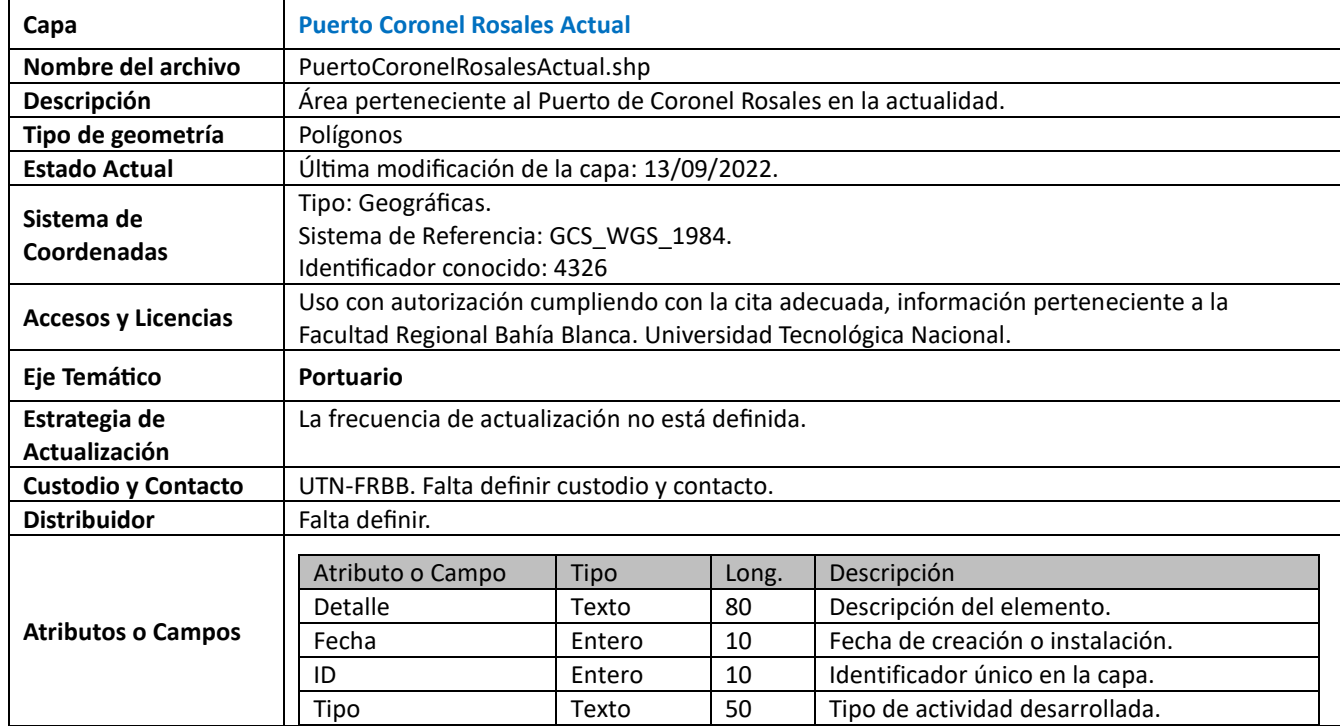

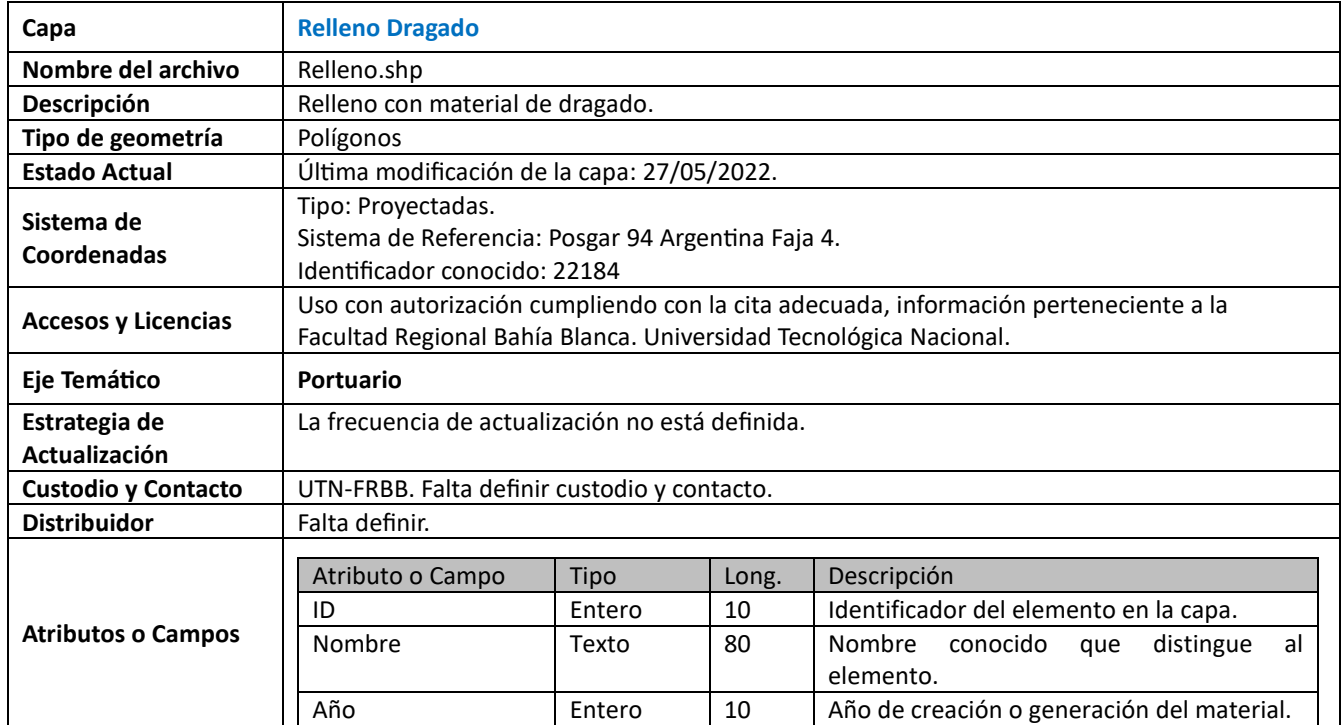

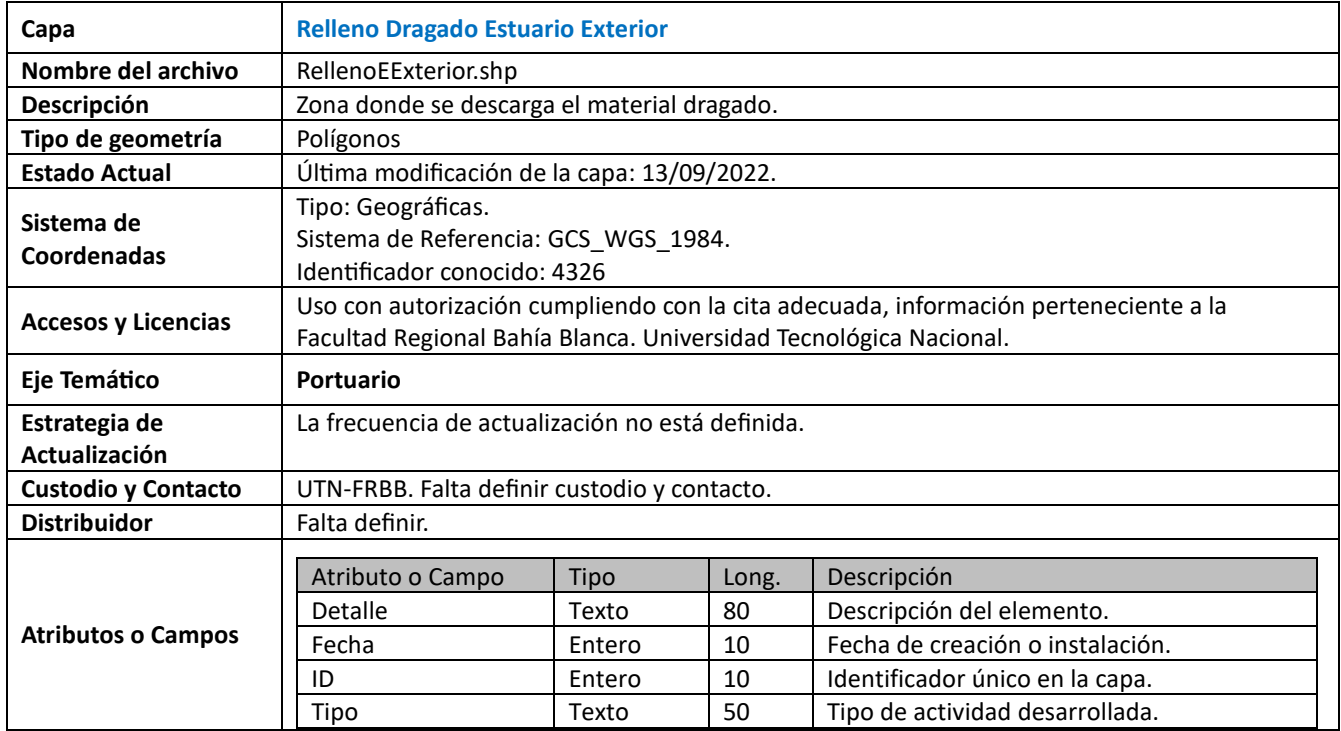

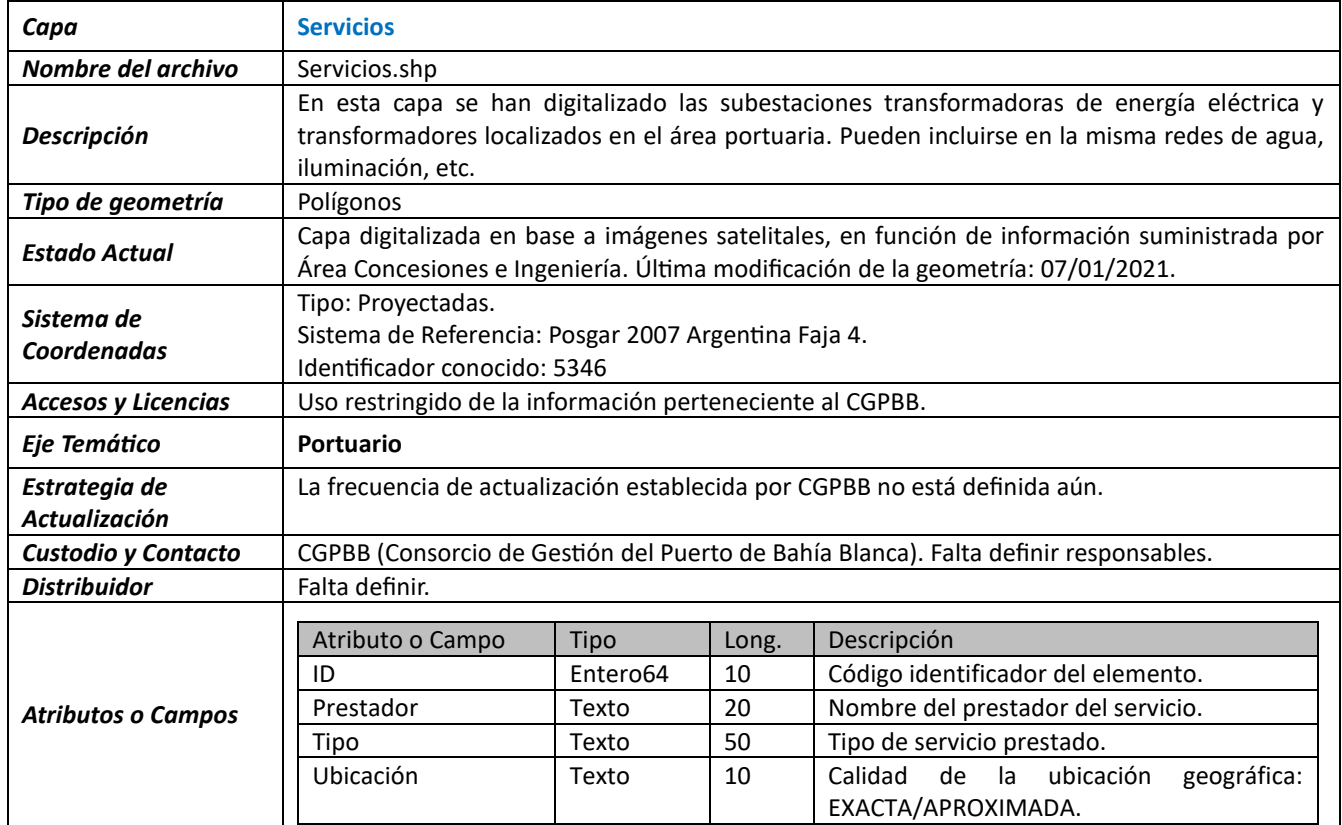

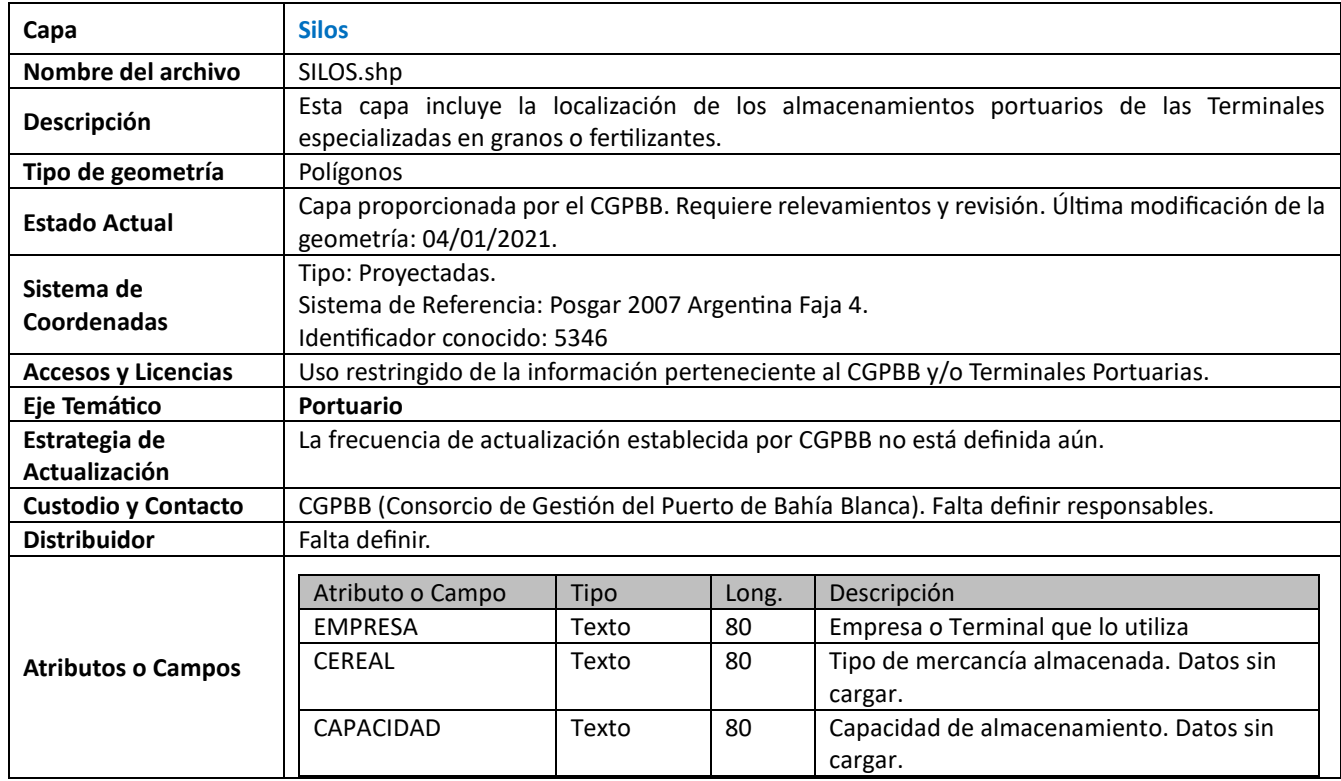

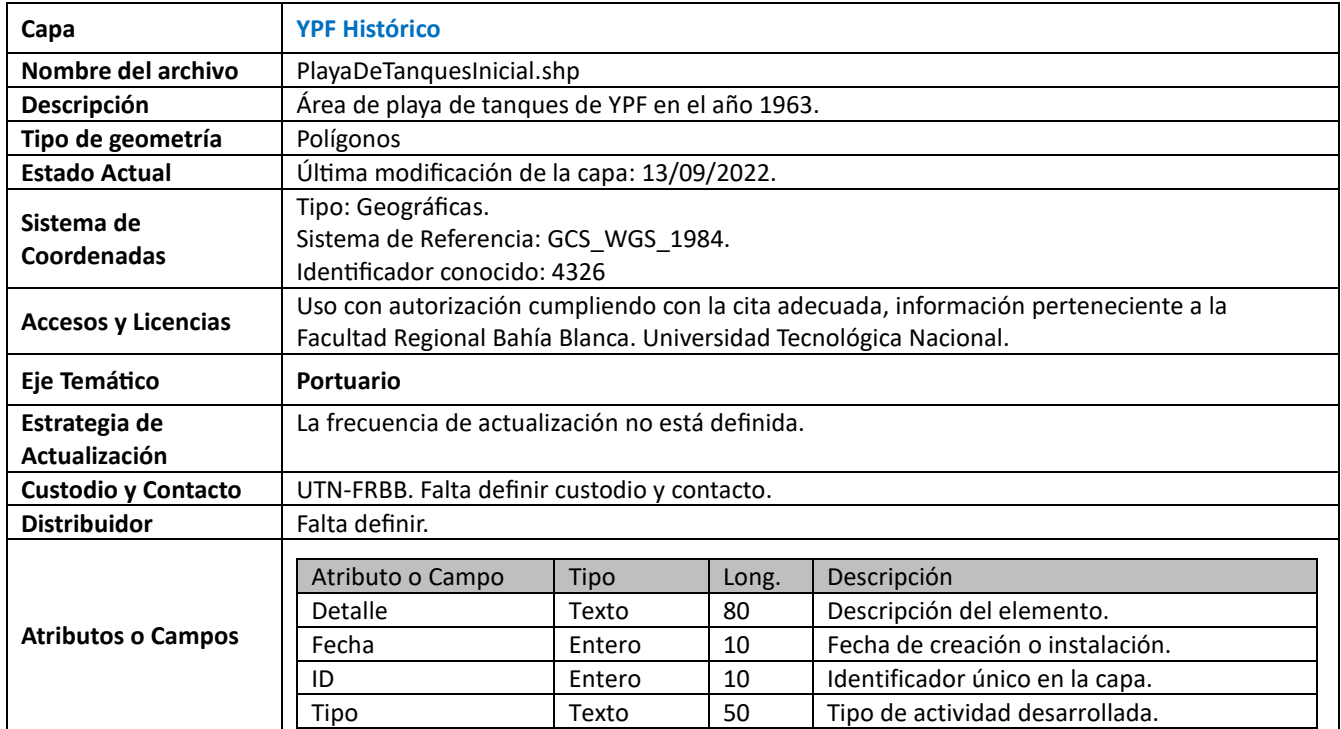

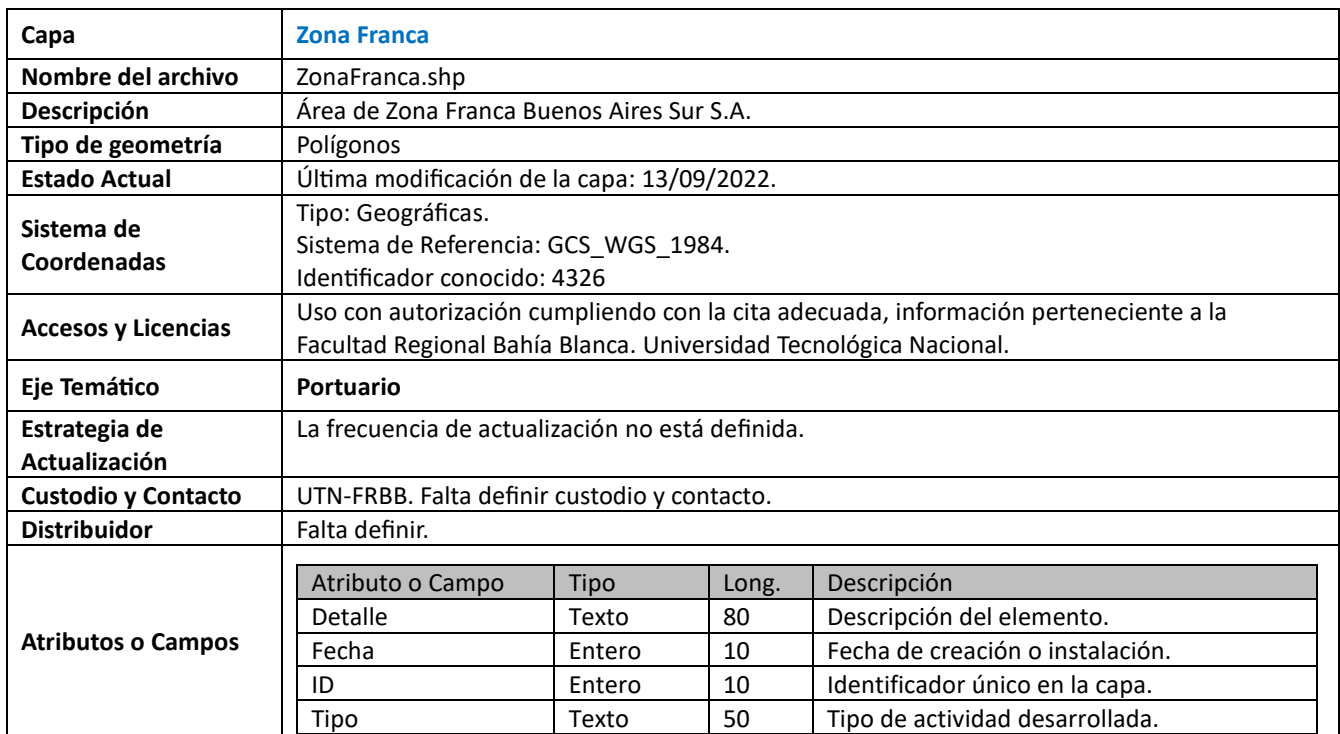

# **Eje Natural**

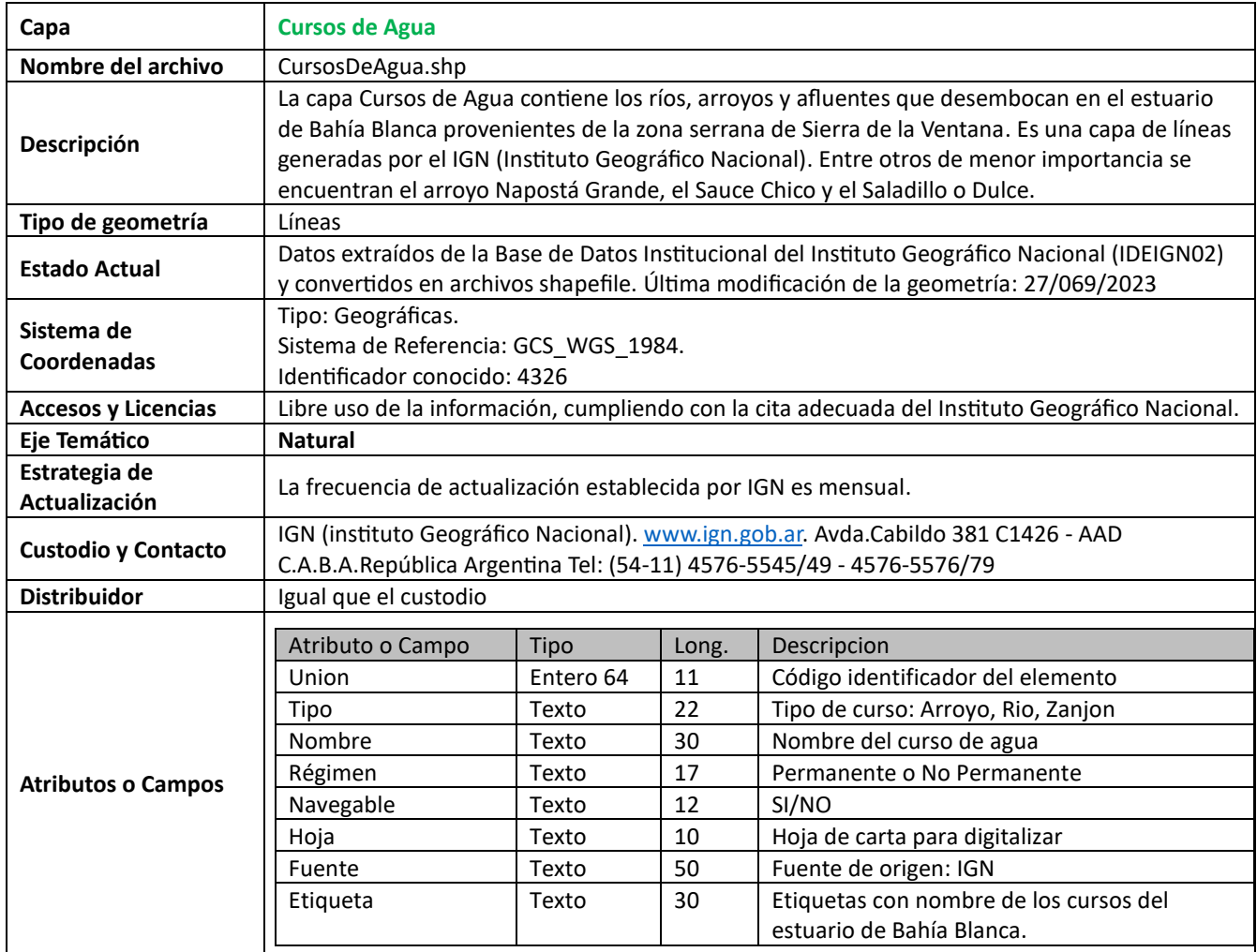

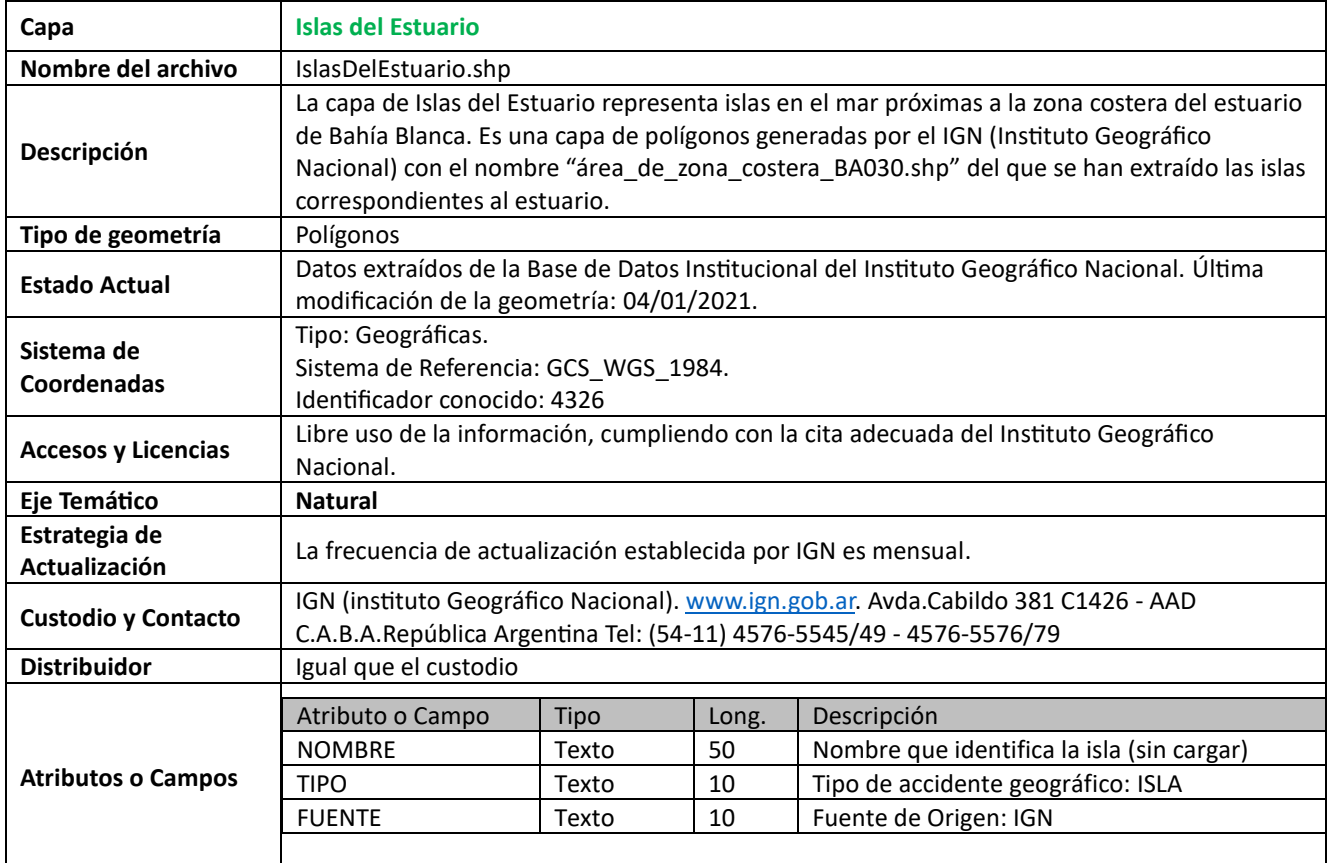

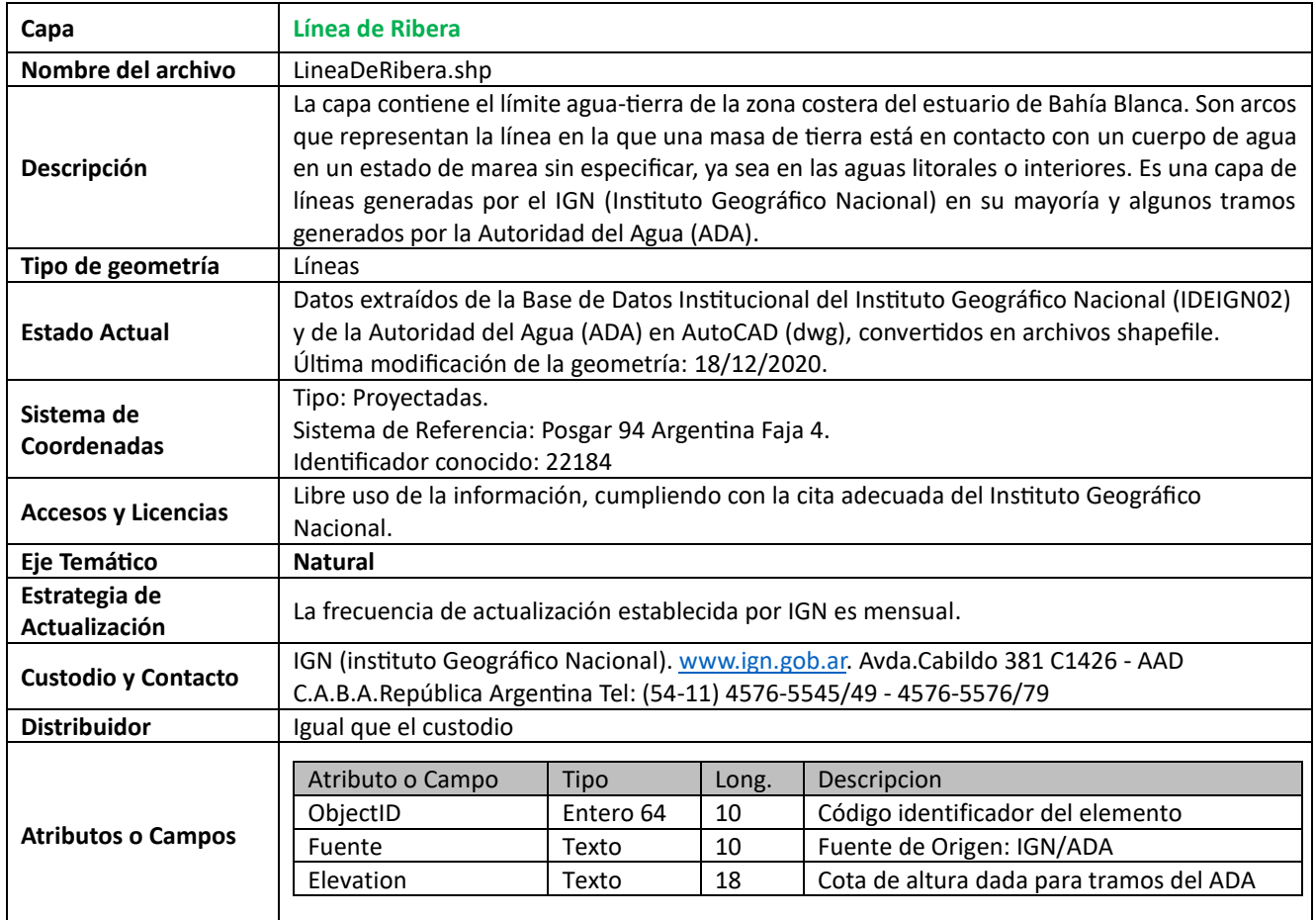

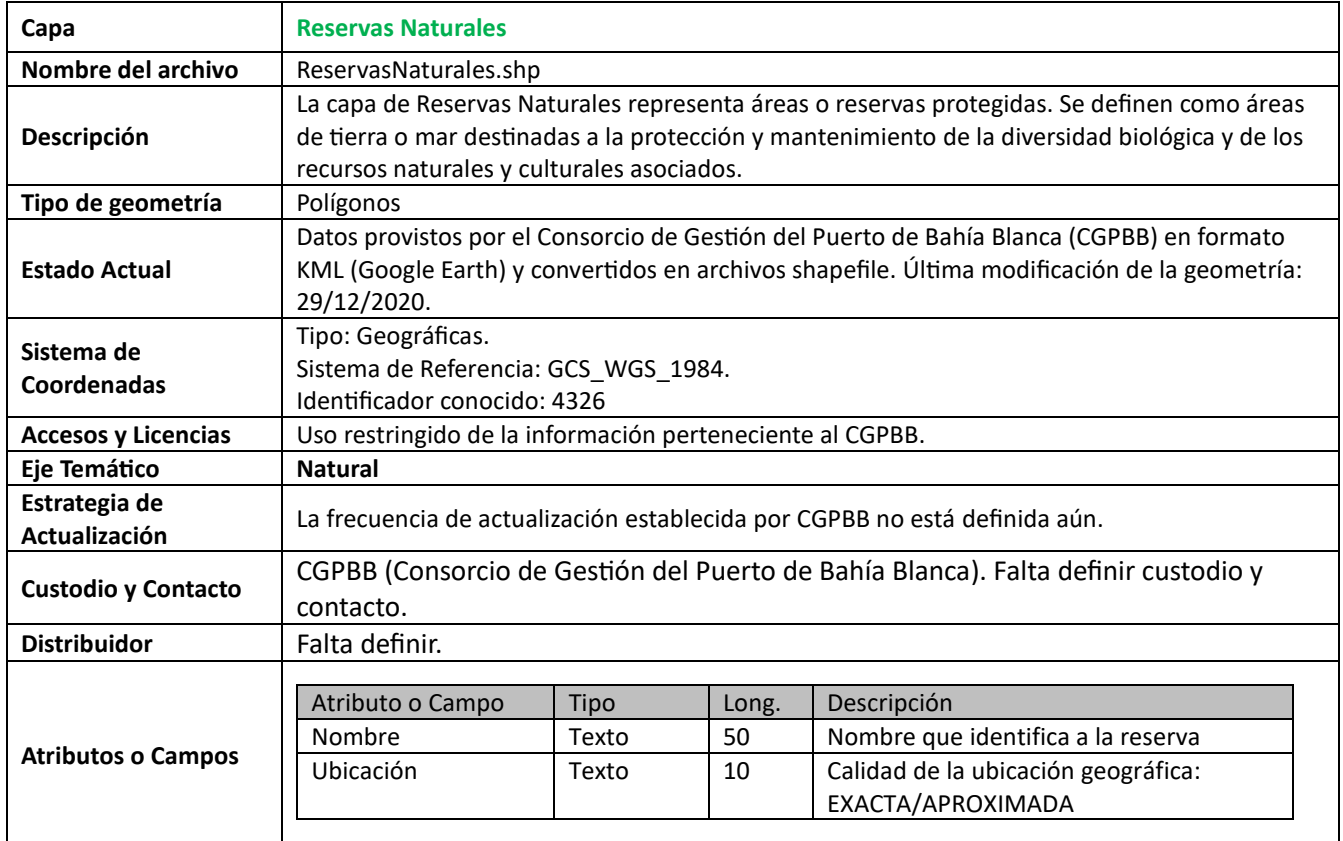

# **Eje Recreativo**

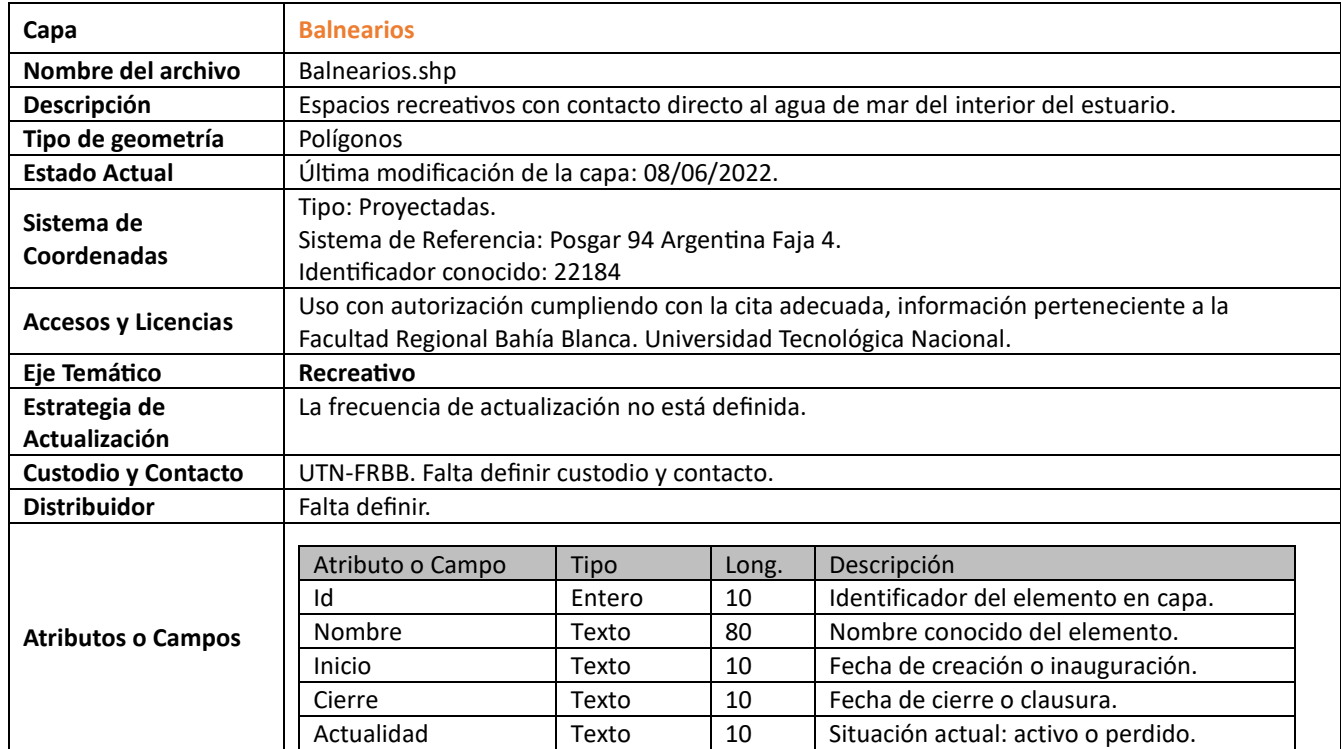

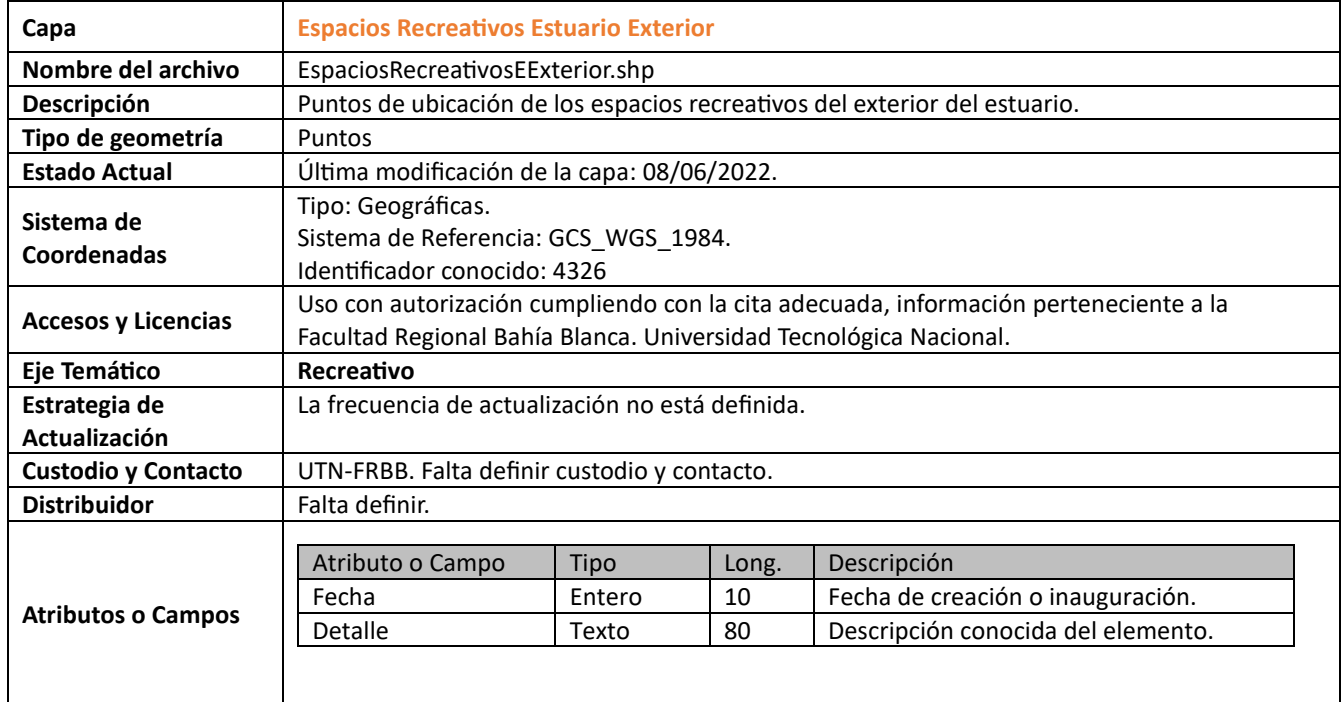

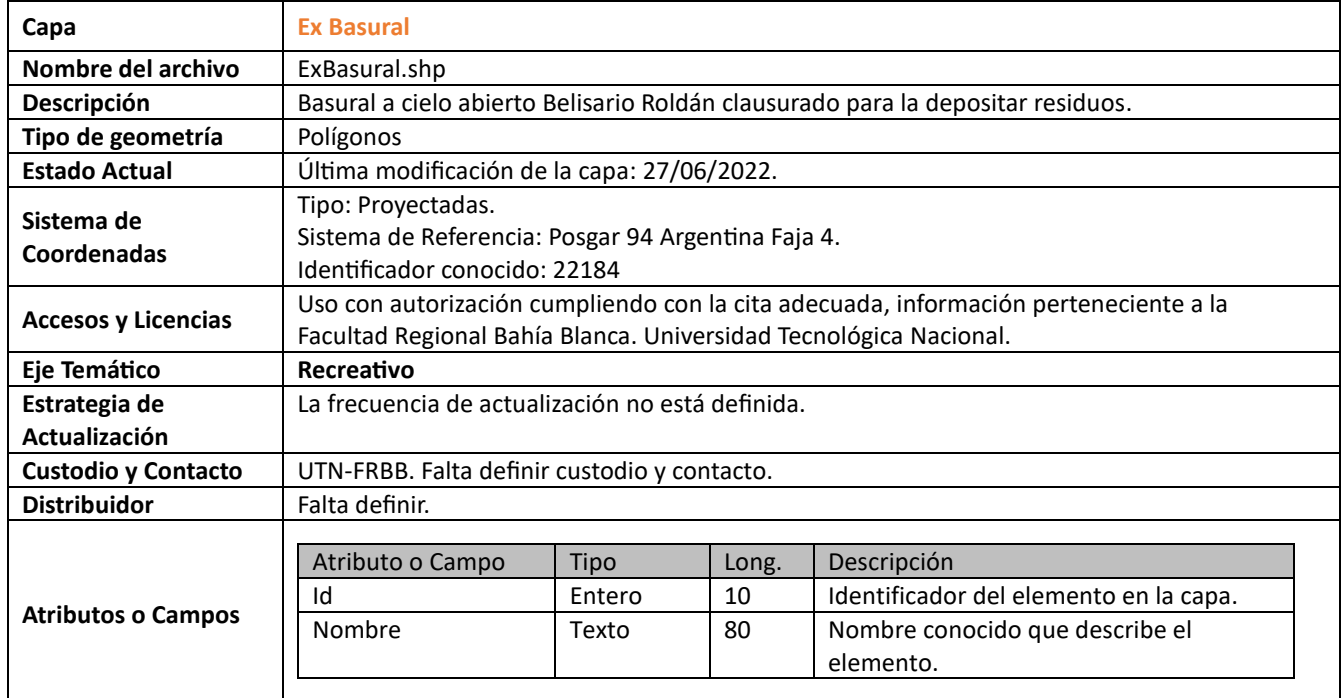

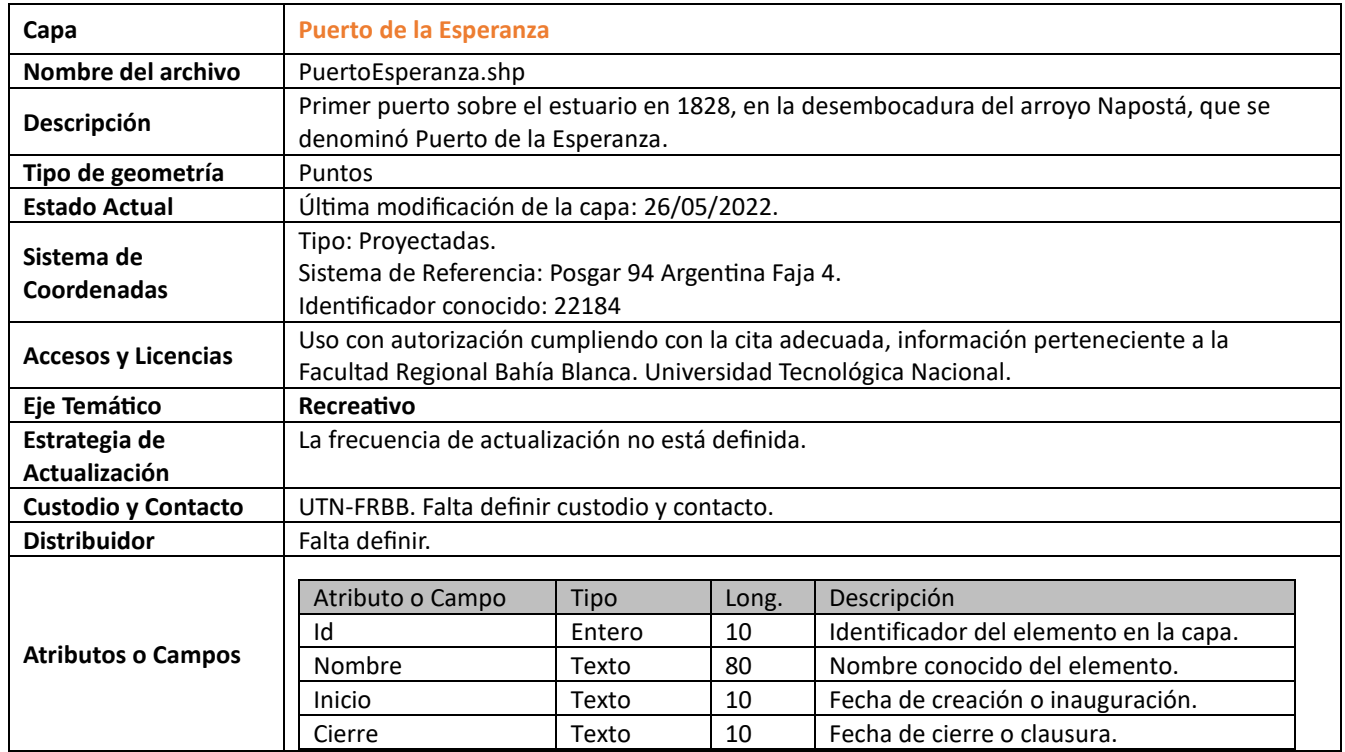

# **Eje Tierras**

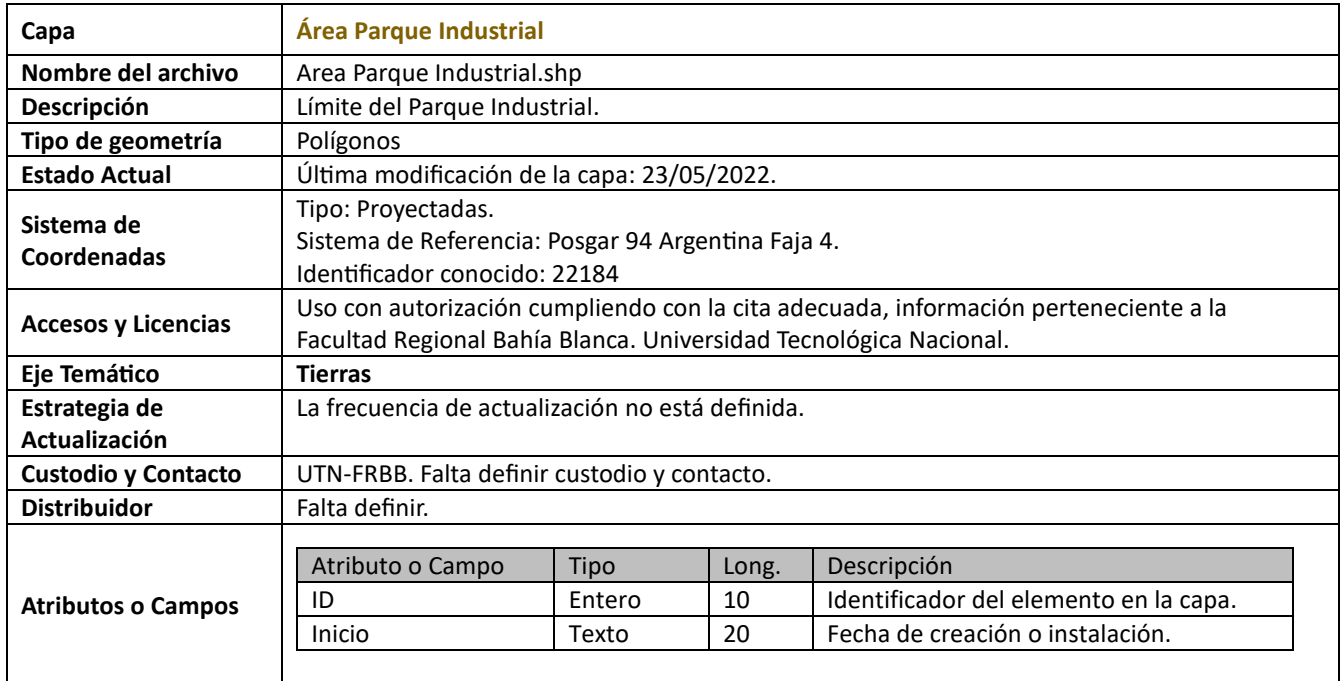

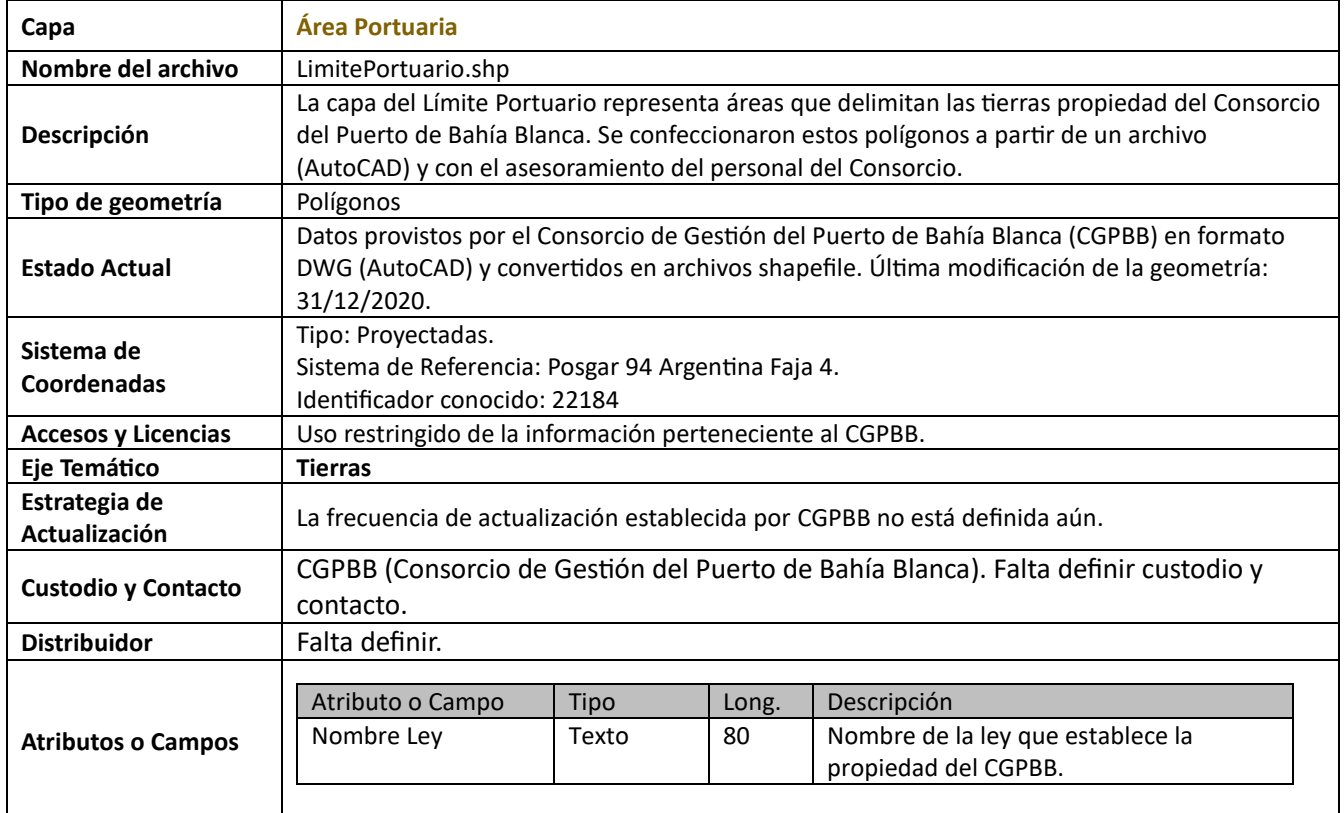

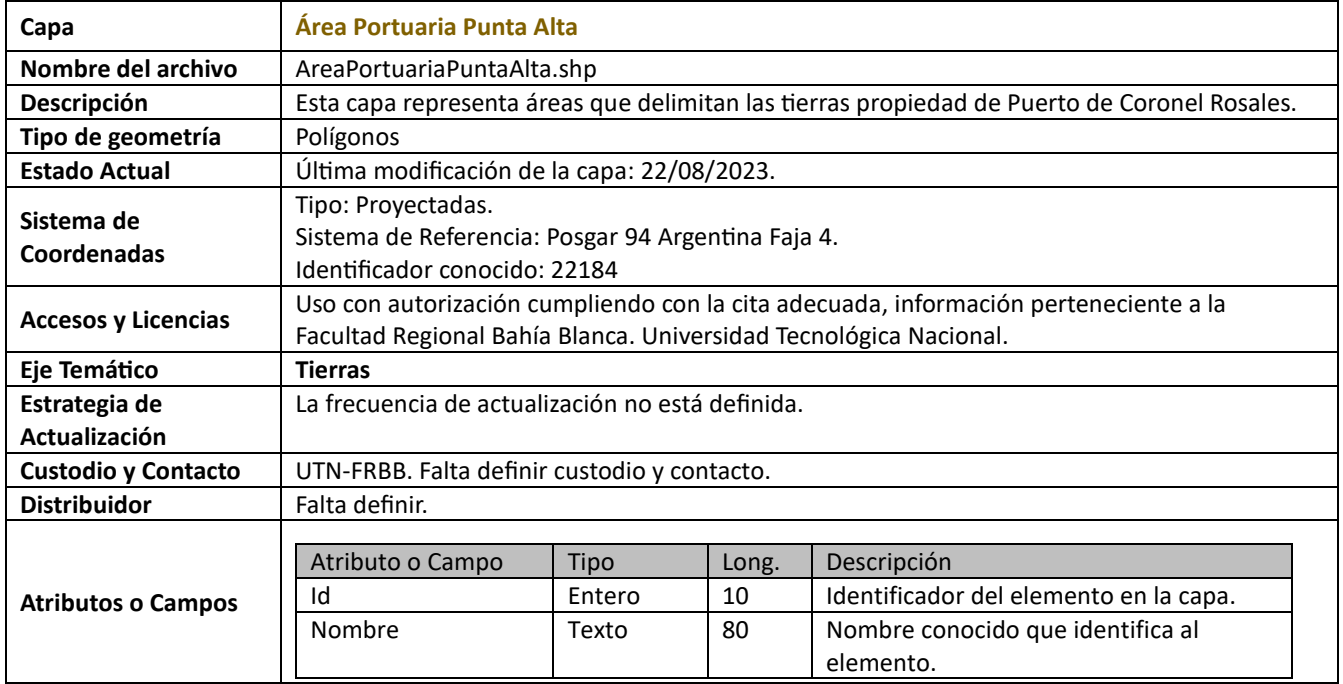

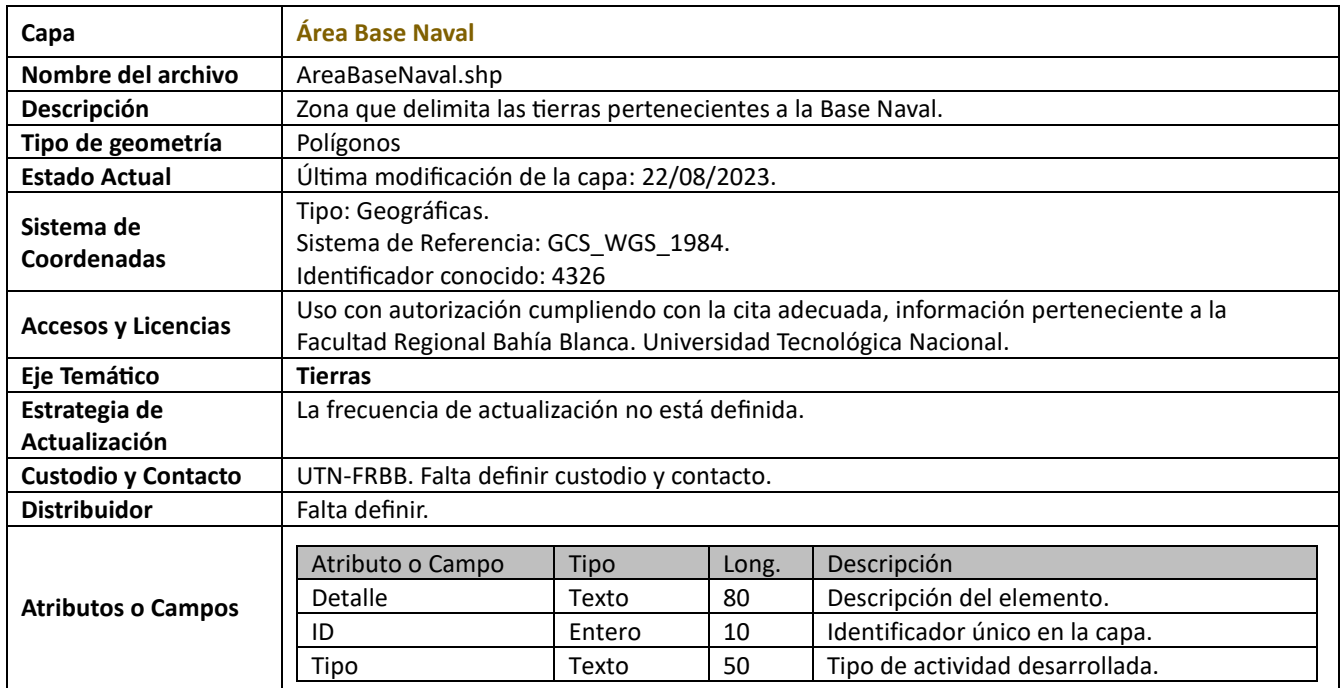

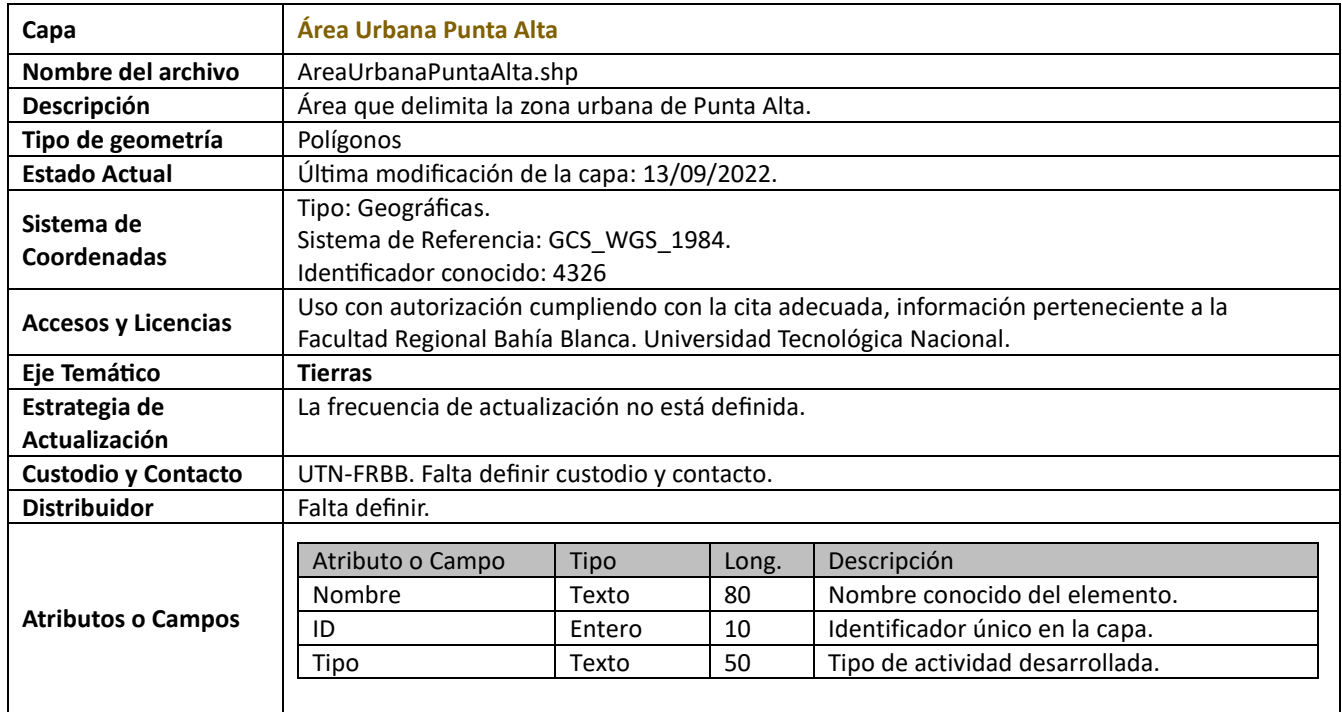

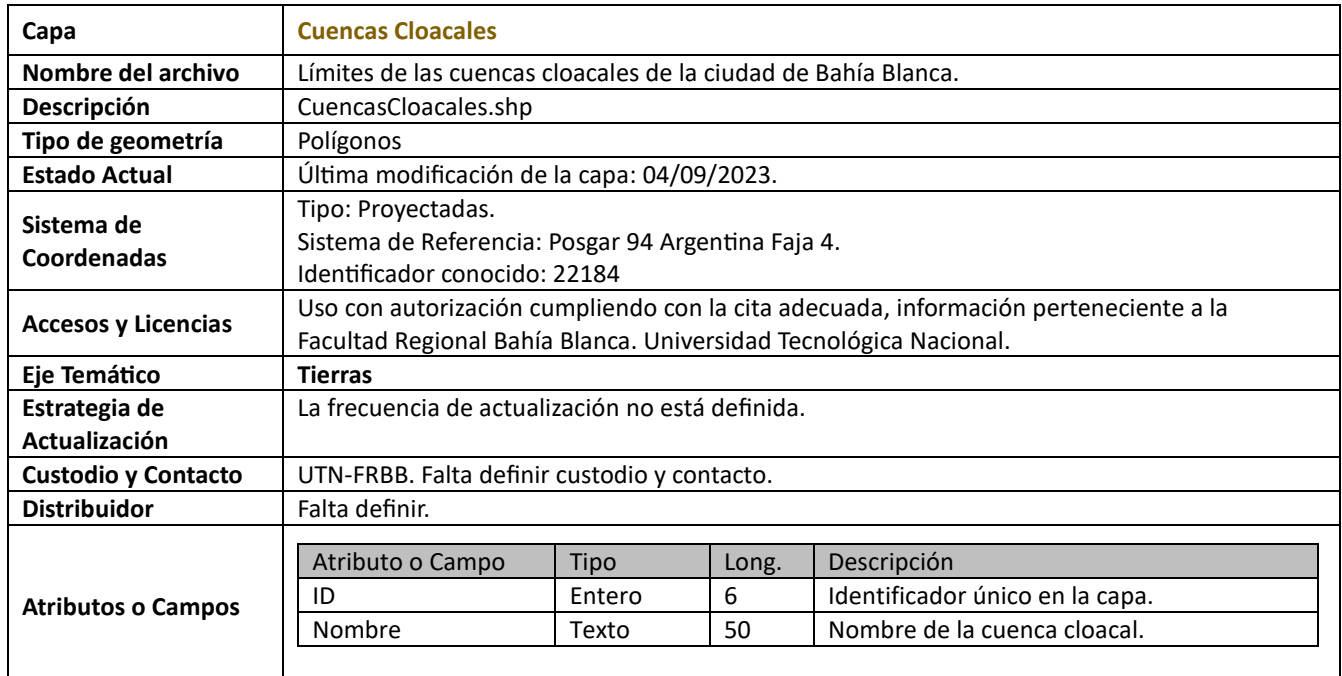

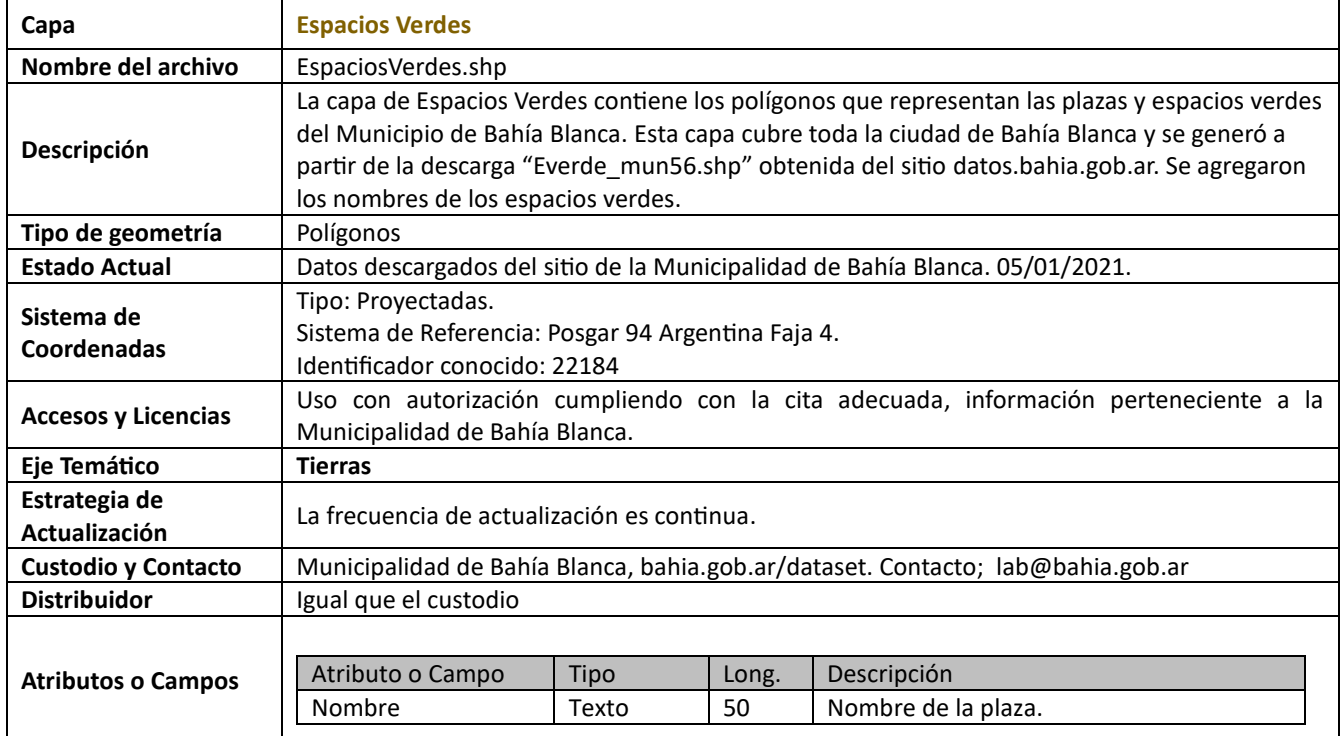

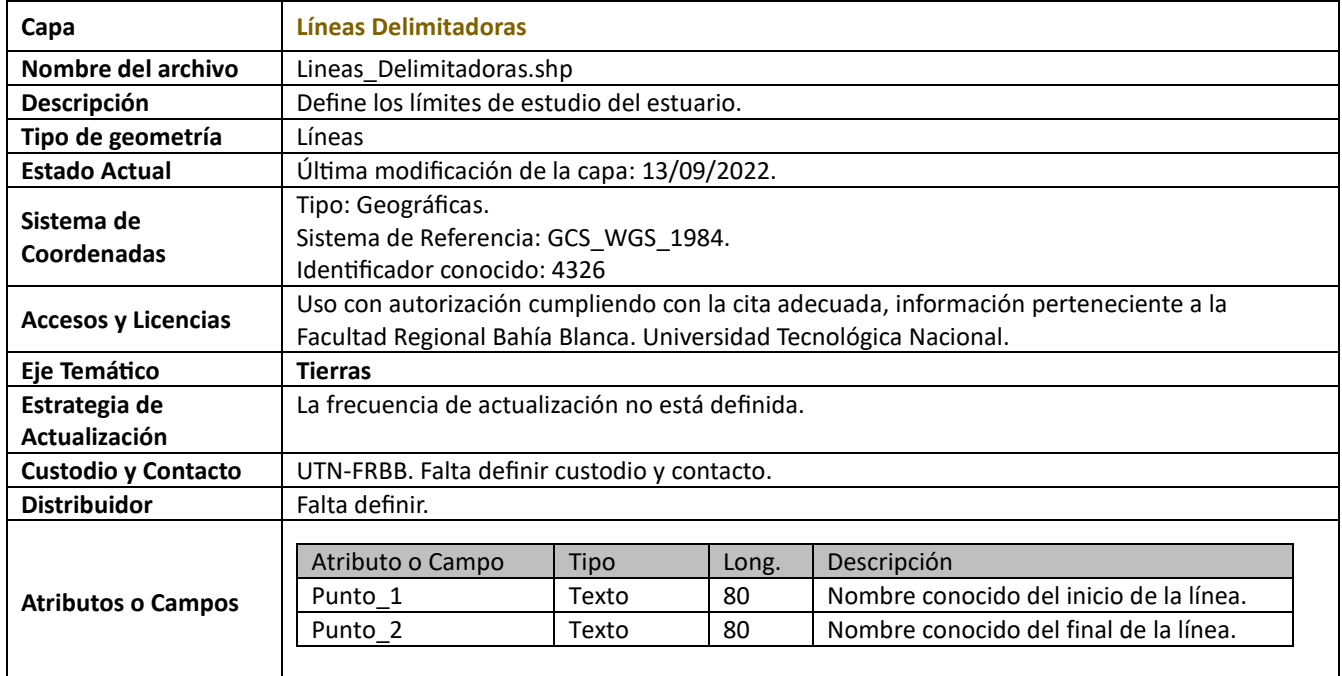

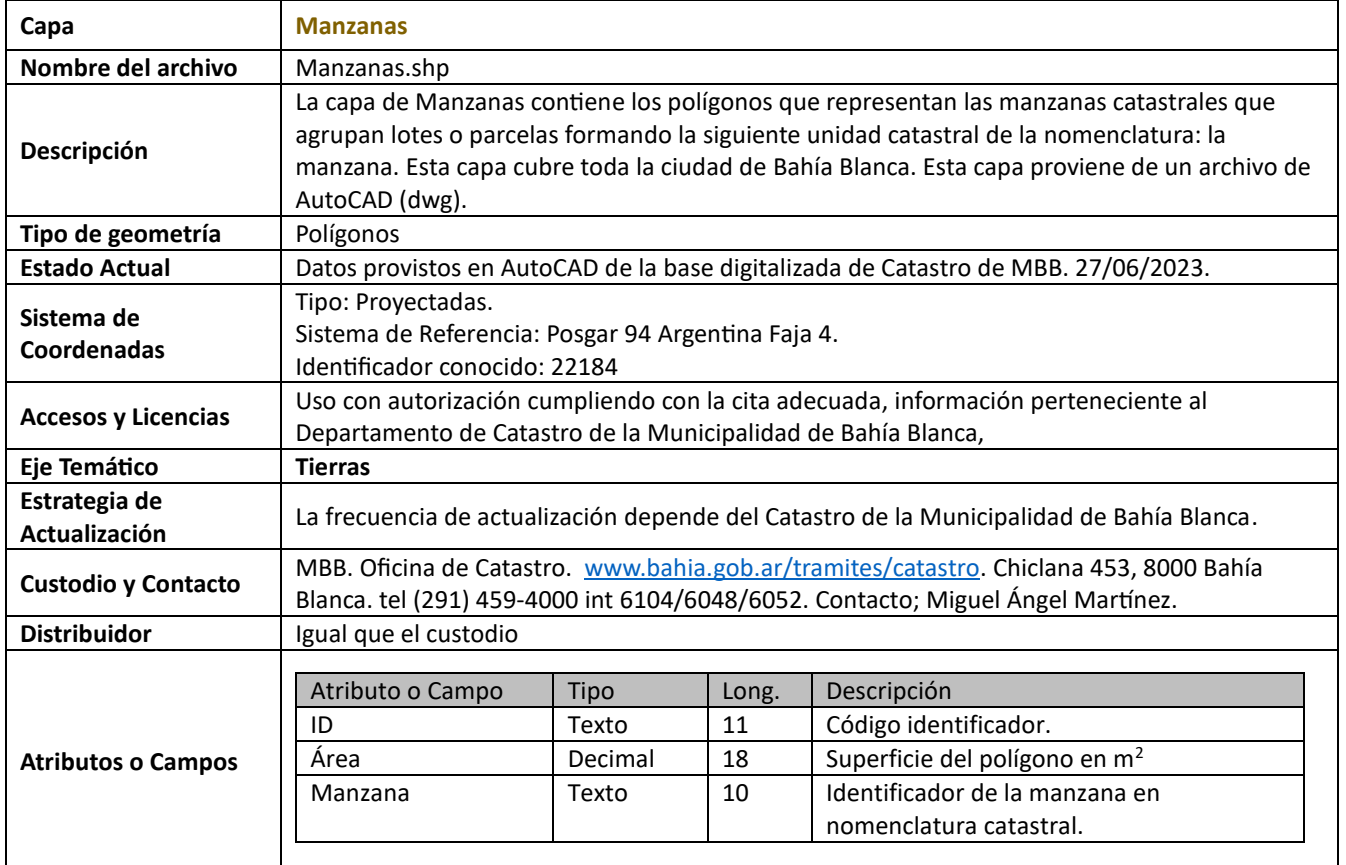

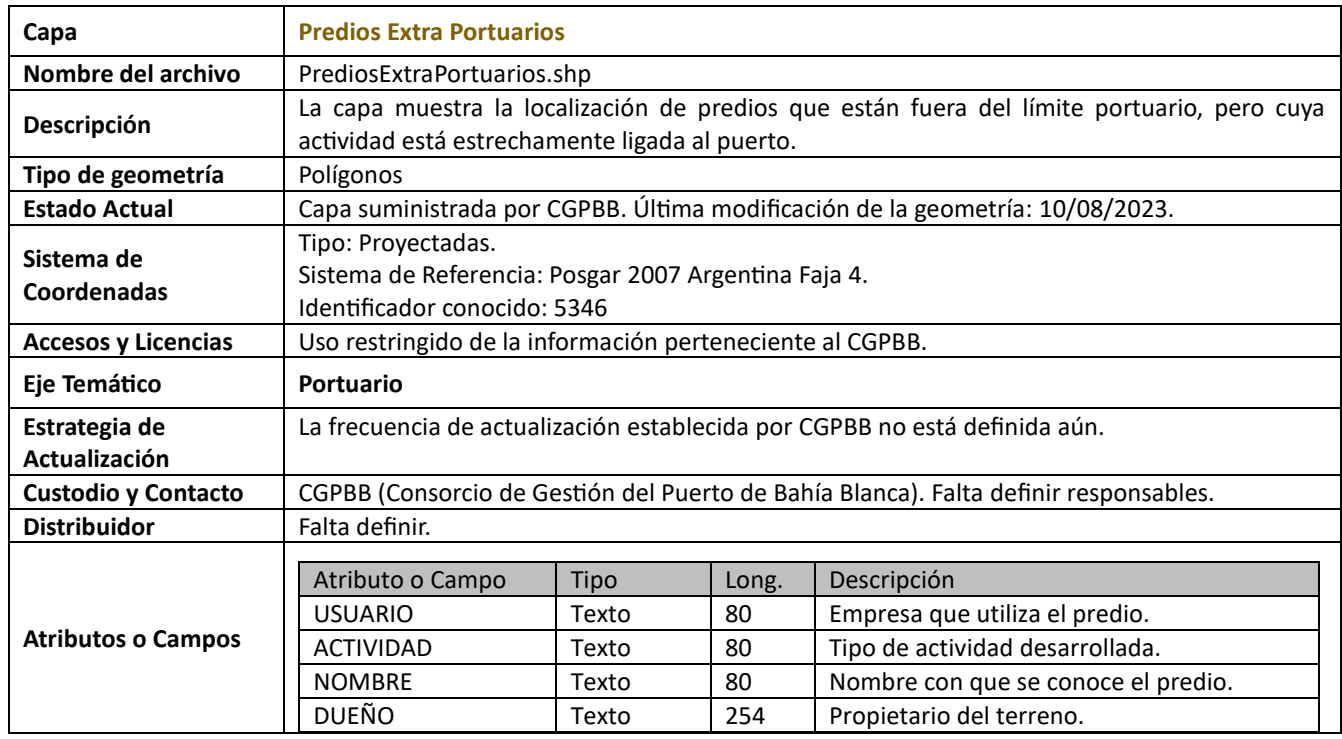

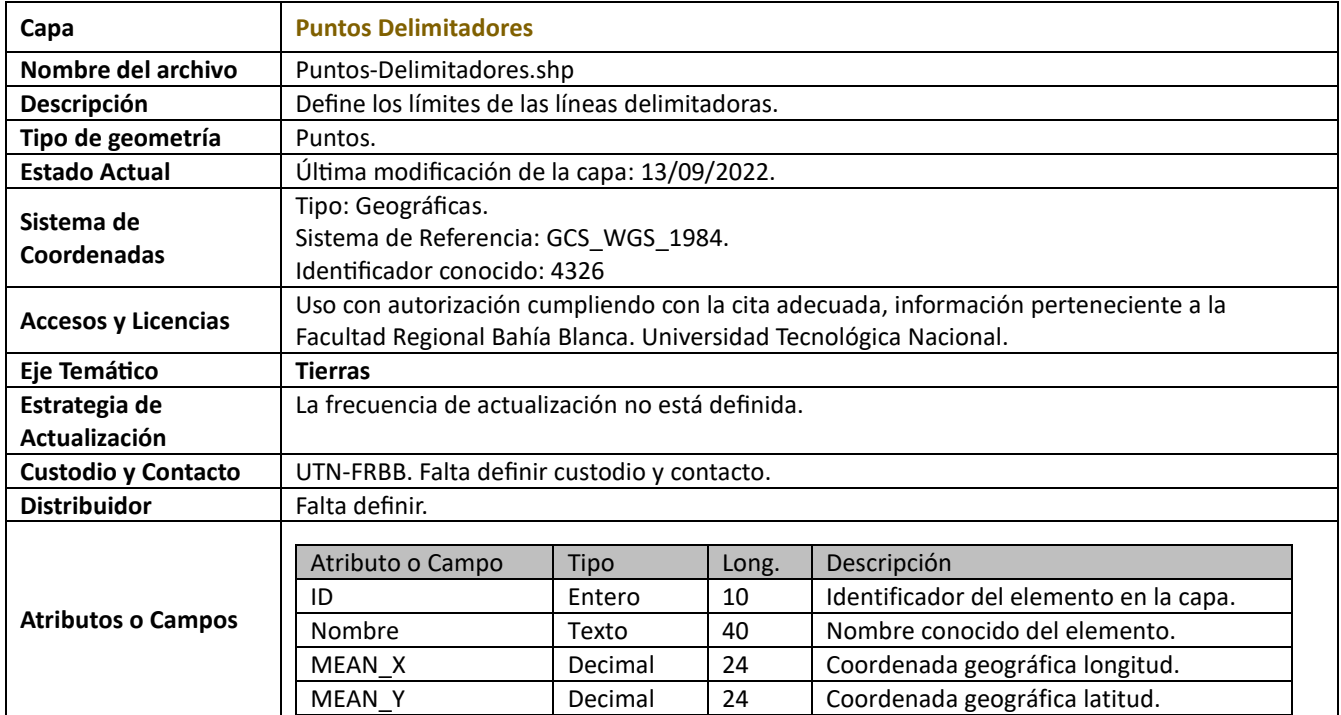

# **Eje Transporte**

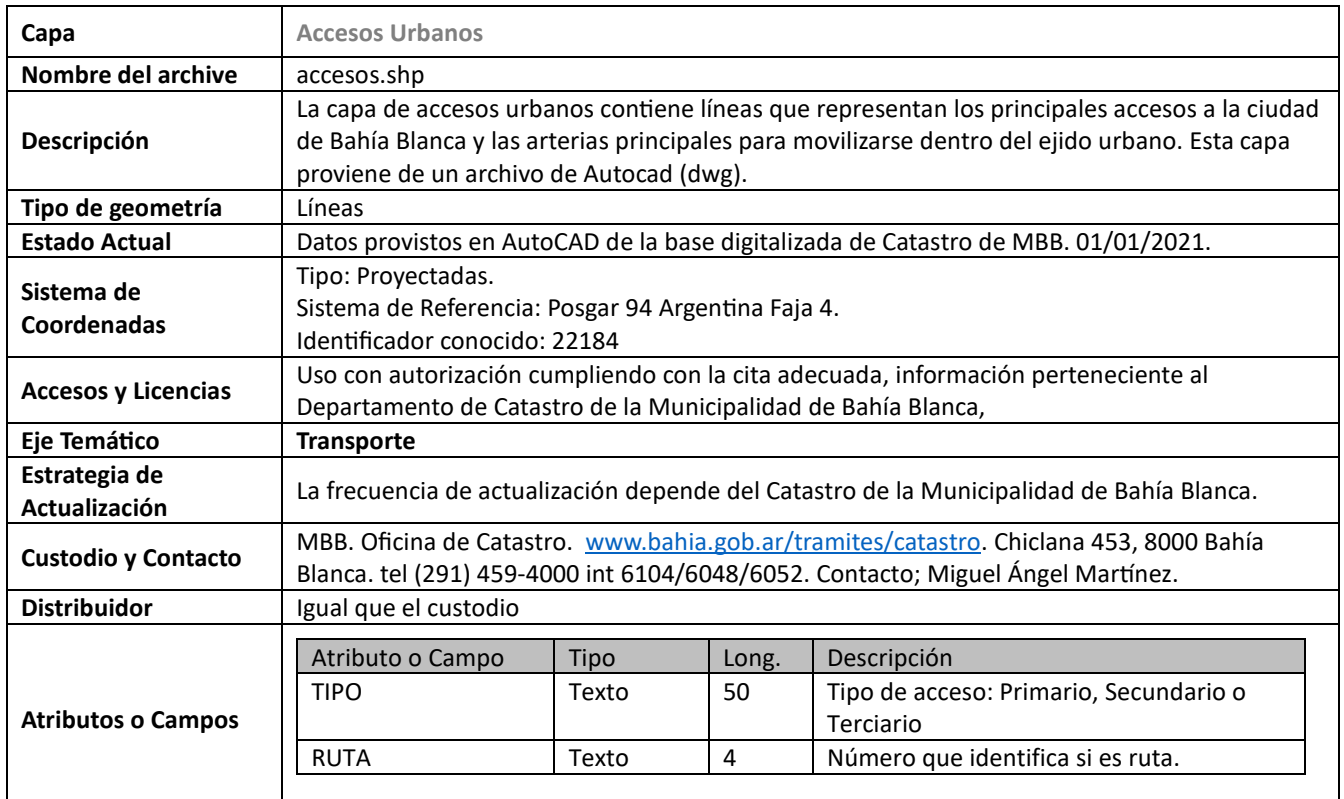

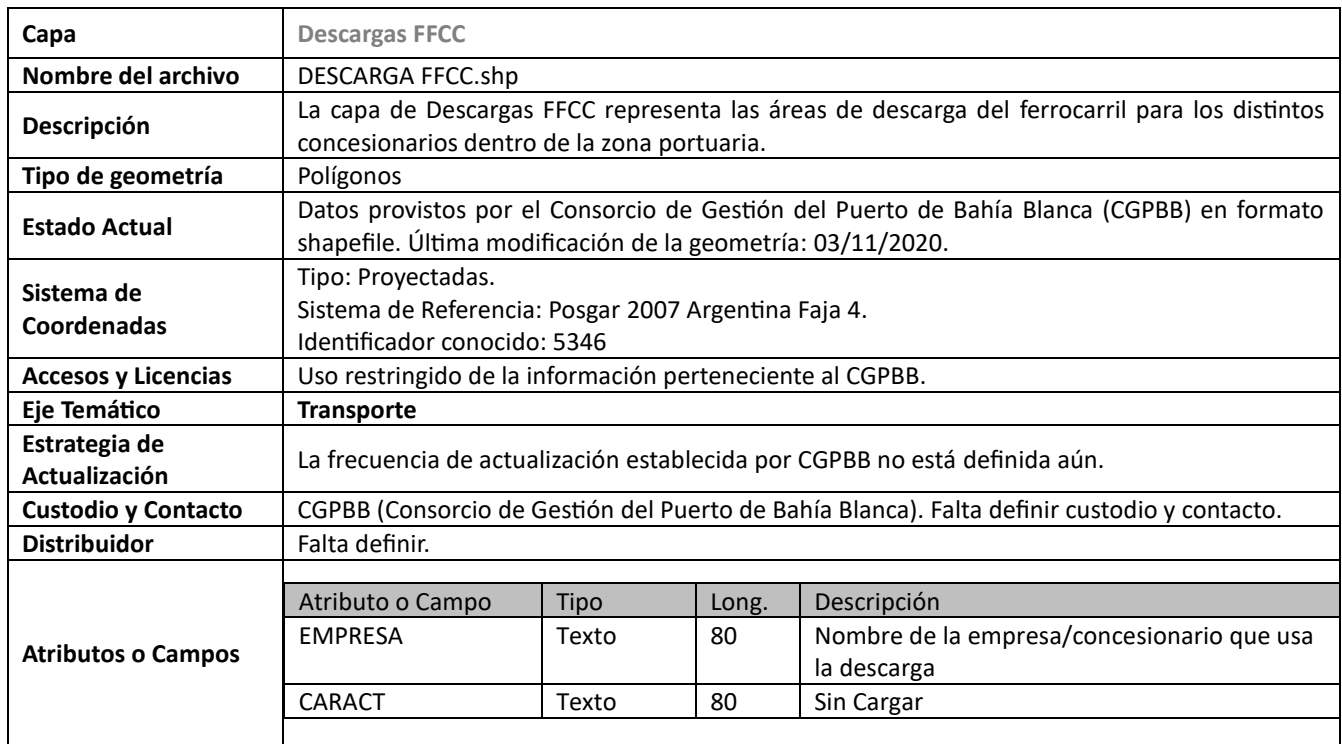

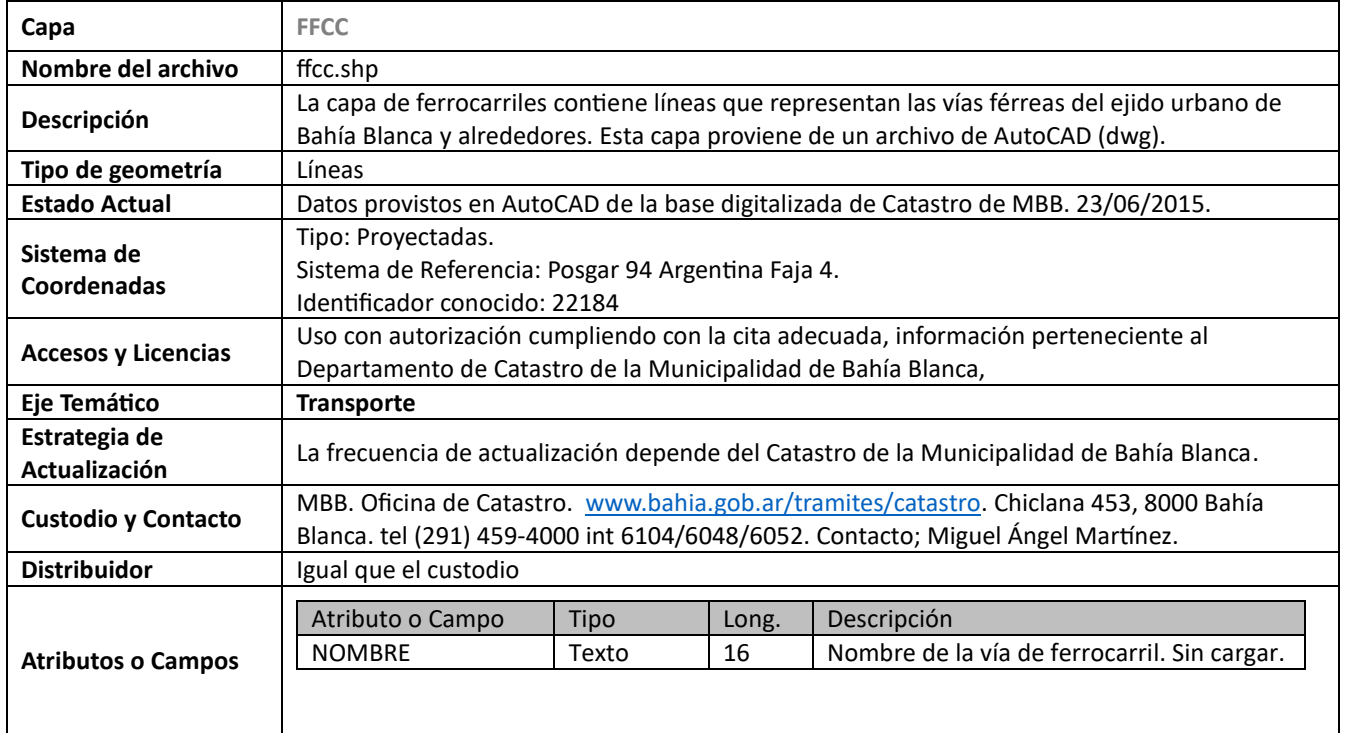

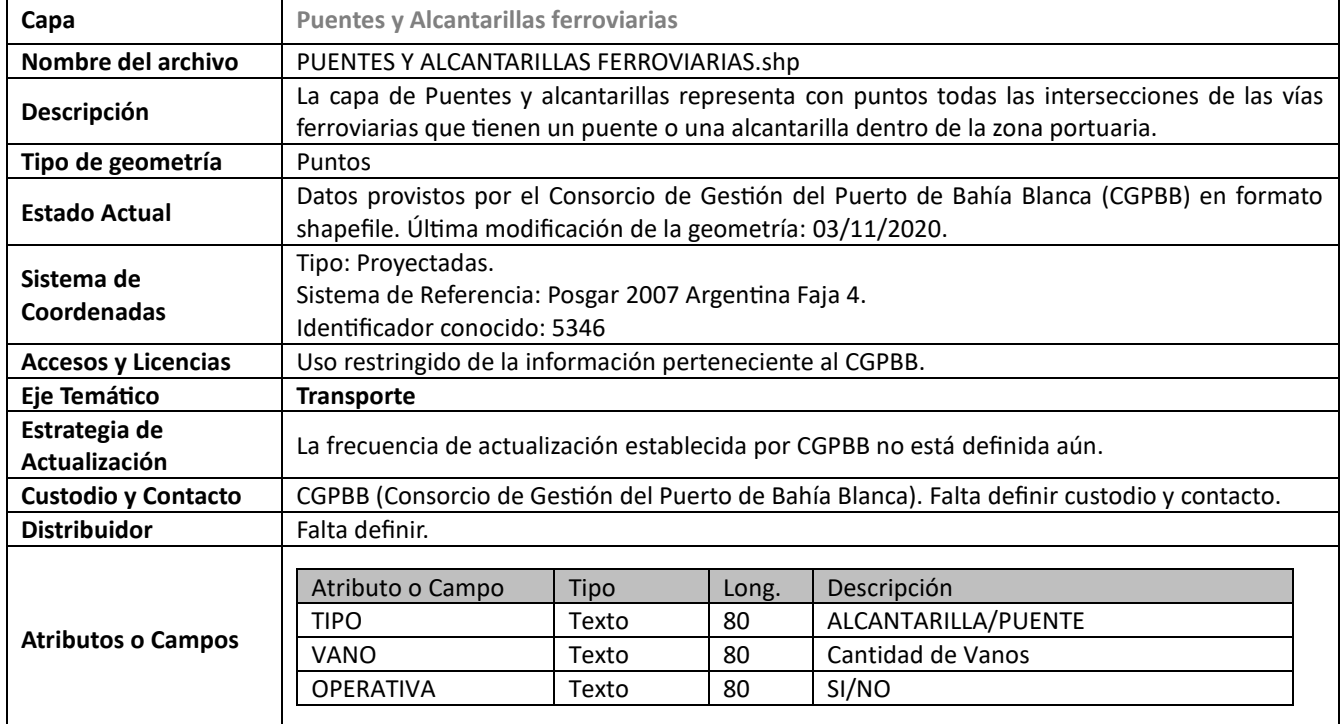

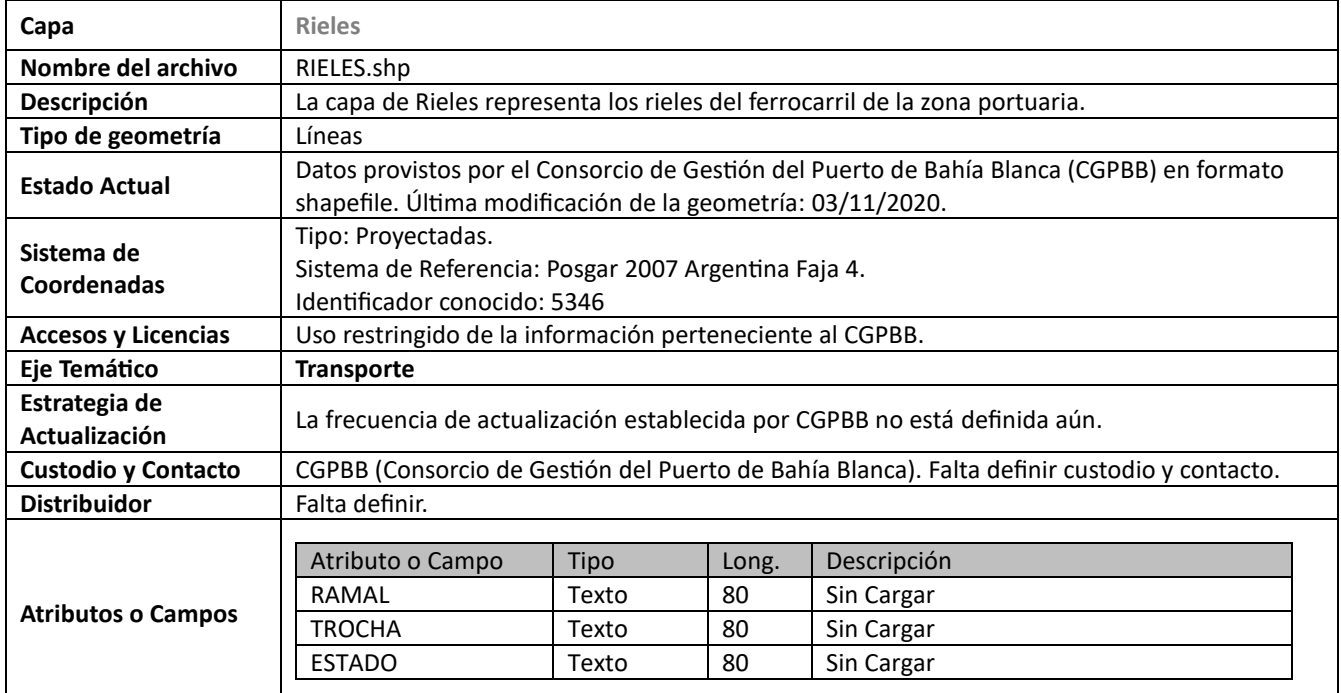

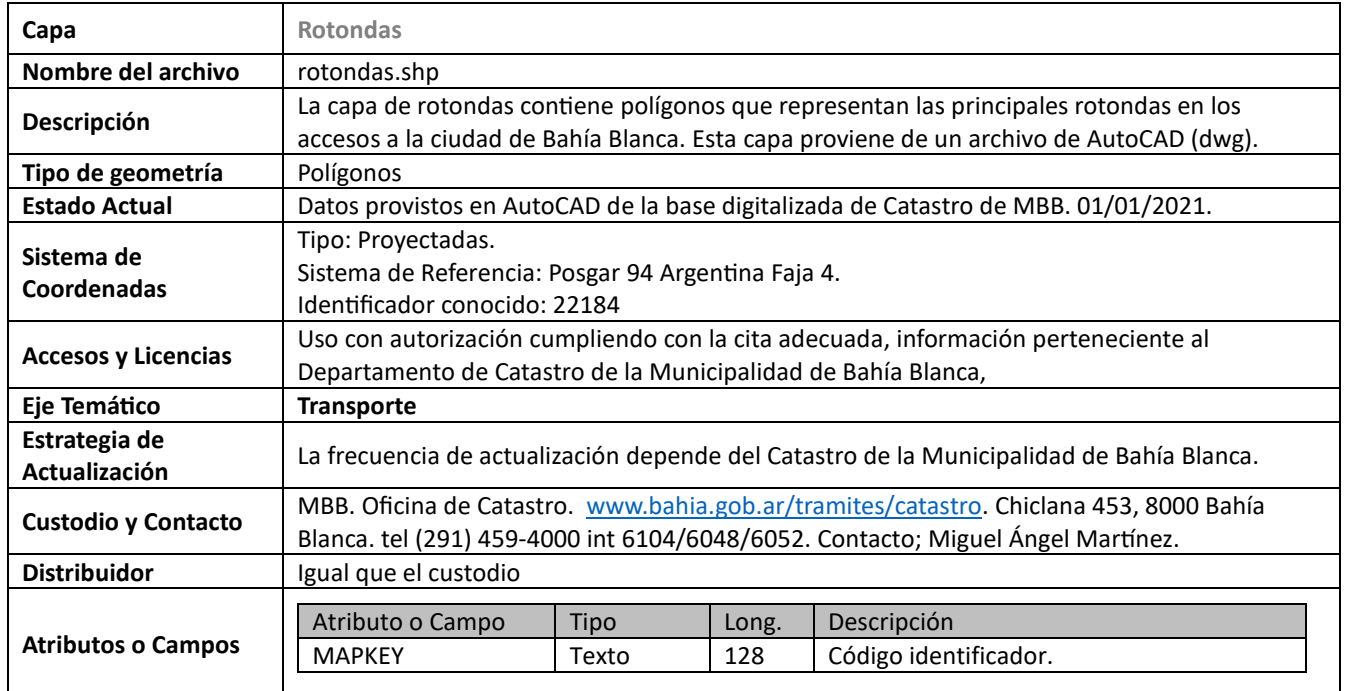

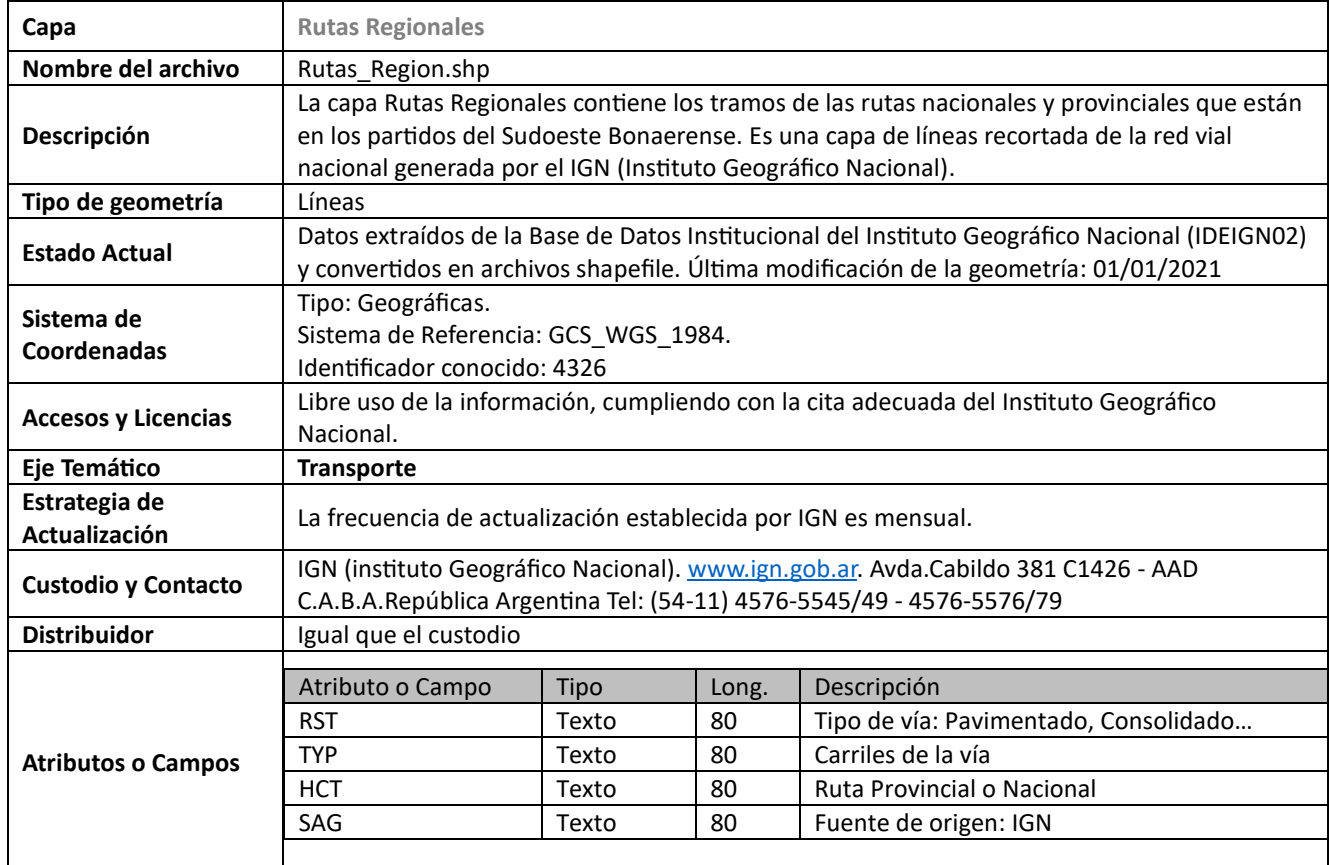

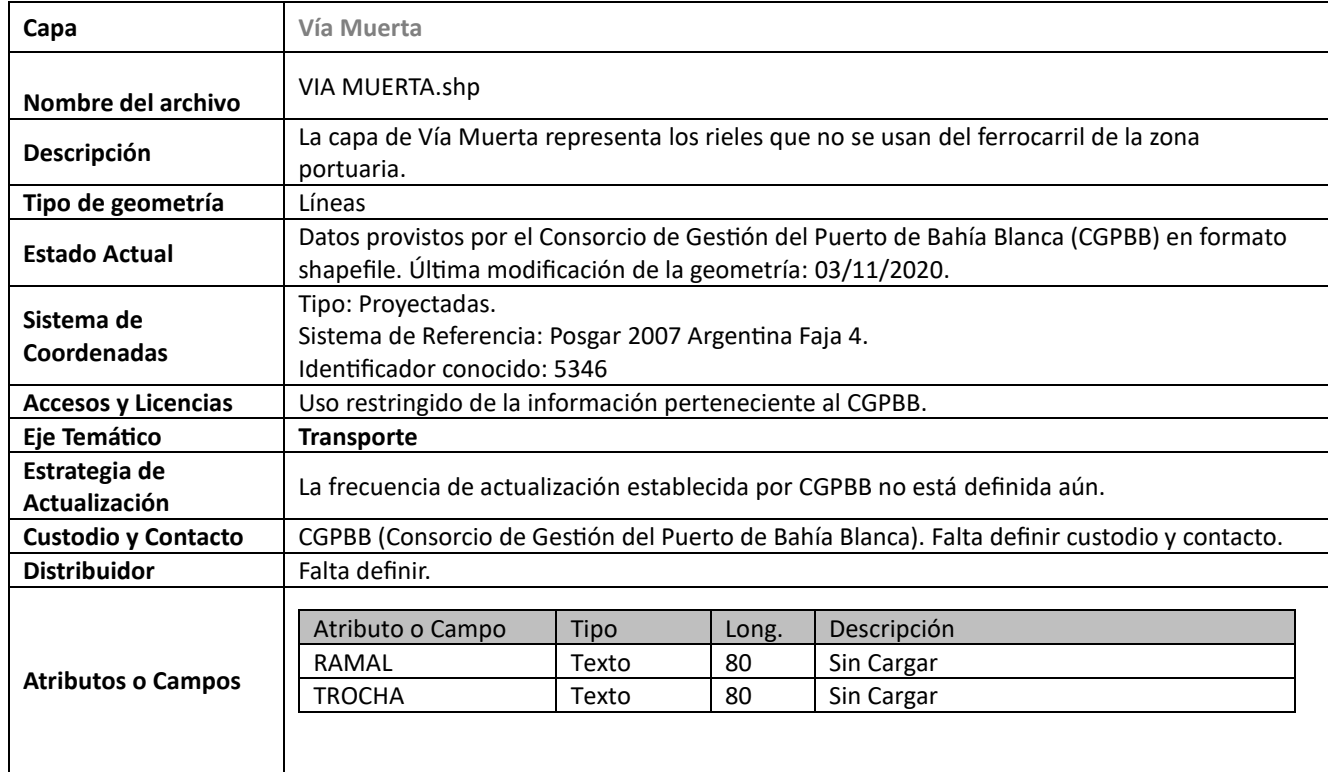

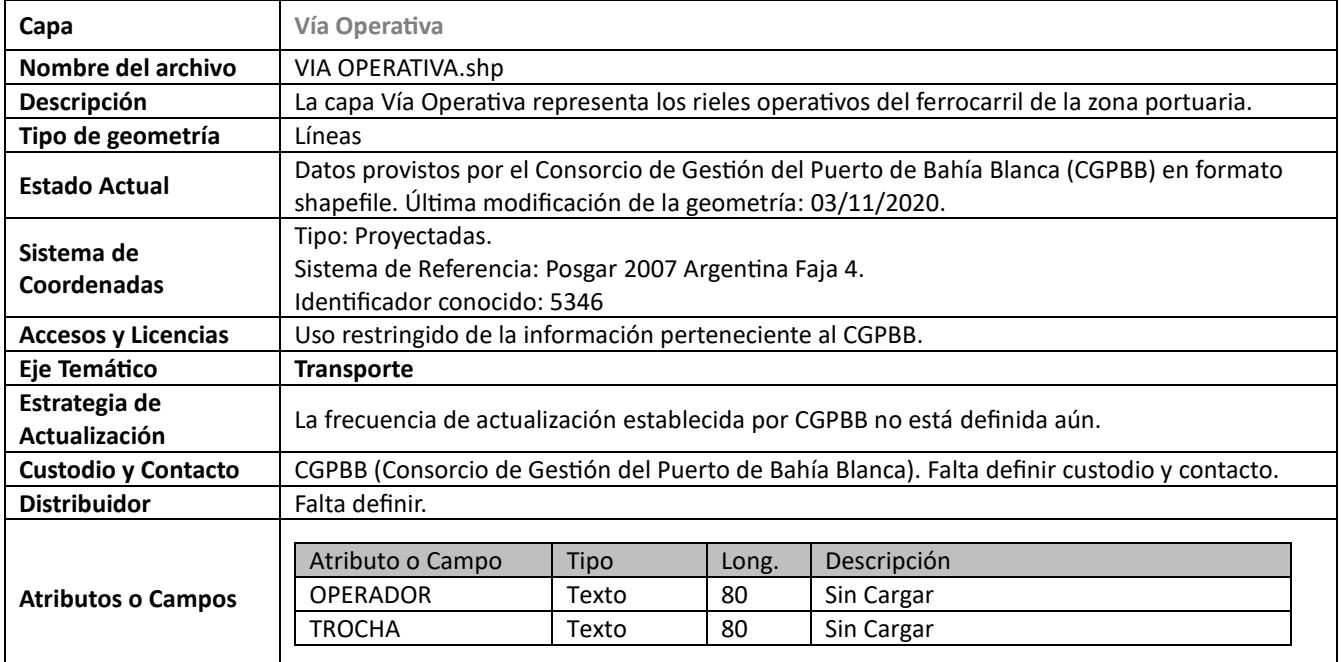